**DISEÑO E IMPLEMENTACION DE UN SITIO WEB, DIRIGIDO A LA COMUNIDAD EDUCATIVA DEL CORREGIMIENTO DE PUERTO REMOLINO, MUNICIPIO DE TAMINANGO NARIÑO, PARA BRINDAR INFORMACION DE LA INSTITUCION EDUCATIVA AGROPECUARIA EL REMOLINO, UTILIZANDO FLASH Y DREAMWEAVER 8.0**

> **ODILO JAVIAN OBANDO DIAZ GILBERT ALBERTO MELENDEZ URBANO**

**FUNDACIÓN UNIVERSITARIA DEL AREA ANDINA ESPECIALIZACION EN INFORMATICA Y TELEMATICA TAMINANGO - NARIÑO**

**2009**

# **DISEÑO E IMPLEMENTACION DE UN SITIO WEB, DIRIGIDO A LA COMUNIDAD EDUCATIVA DEL CORREGIMIENTO DE PUERTO REMOLINO, MUNICIPIO DE TAMINANGO NARIÑO, PARA BRINDAR INFORMACION DE LA INSTITUCION EDUCATIVA AGROPECUARIA EL REMOLINO, UTILIZANDO FLASH Y DREAMWEAVER 8.0**

## **ODILO JAVIAN OBANDO DIAZ GILBERT ALBERTO MELENDEZ URBANO**

Tesis de grado para optar al título de Especialista en Informática y Telemática

EDUARD MOZUCA RUIZ Magíster Investigación y Tecnología Educativa

## **FUNDACIÓN UNIVERSITARIA DEL AREA ANDINA ESPECIALIZACION EN INFORMATICA Y TELEMATICA TAMINANGO - NARIÑO**

**2009**

## **AGRADECIMIENTOS**

A Dios porque el fue nuestra guía y compañero en los momentos difíciles.

A nuestros padres, hermanos y amigos por creer en nosotros y darnos la mano en todo momento.

A los tutores de la Fundación Universitaria del Área Andina por sus valiosas orientaciones y constante motivación.

A los compañeros de estudio por compartir con nosotros muchas experiencias.

A nuestros estudiantes y Comunidad Educativa quiénes nos animan a ser mejores cada día, para ustedes, queridos estudiantes, con muchísimo cariño.

# **TABLA DE CONTENIDO**

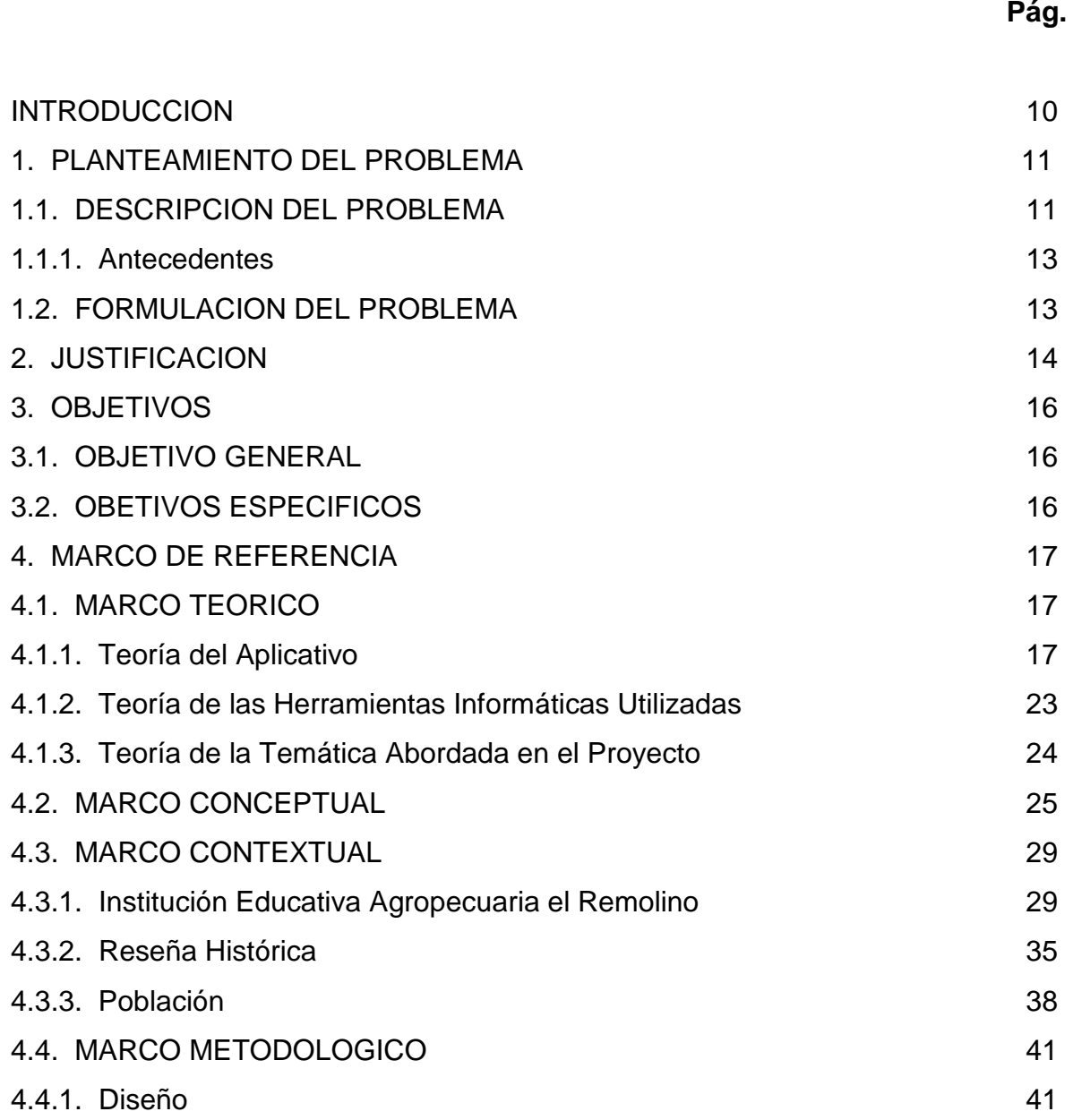

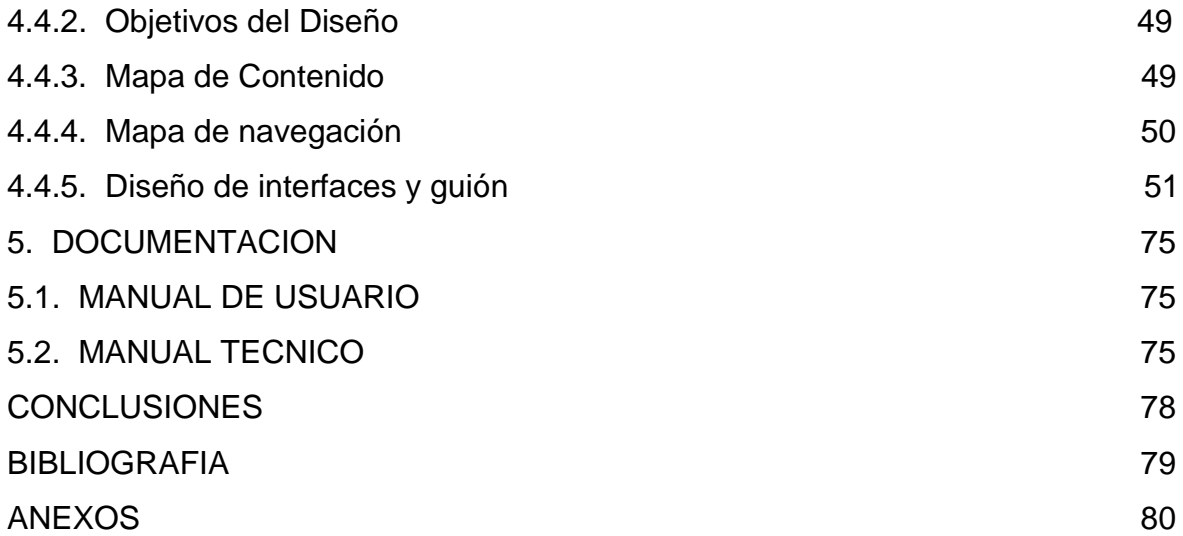

## **LISTA DE FIGURAS**

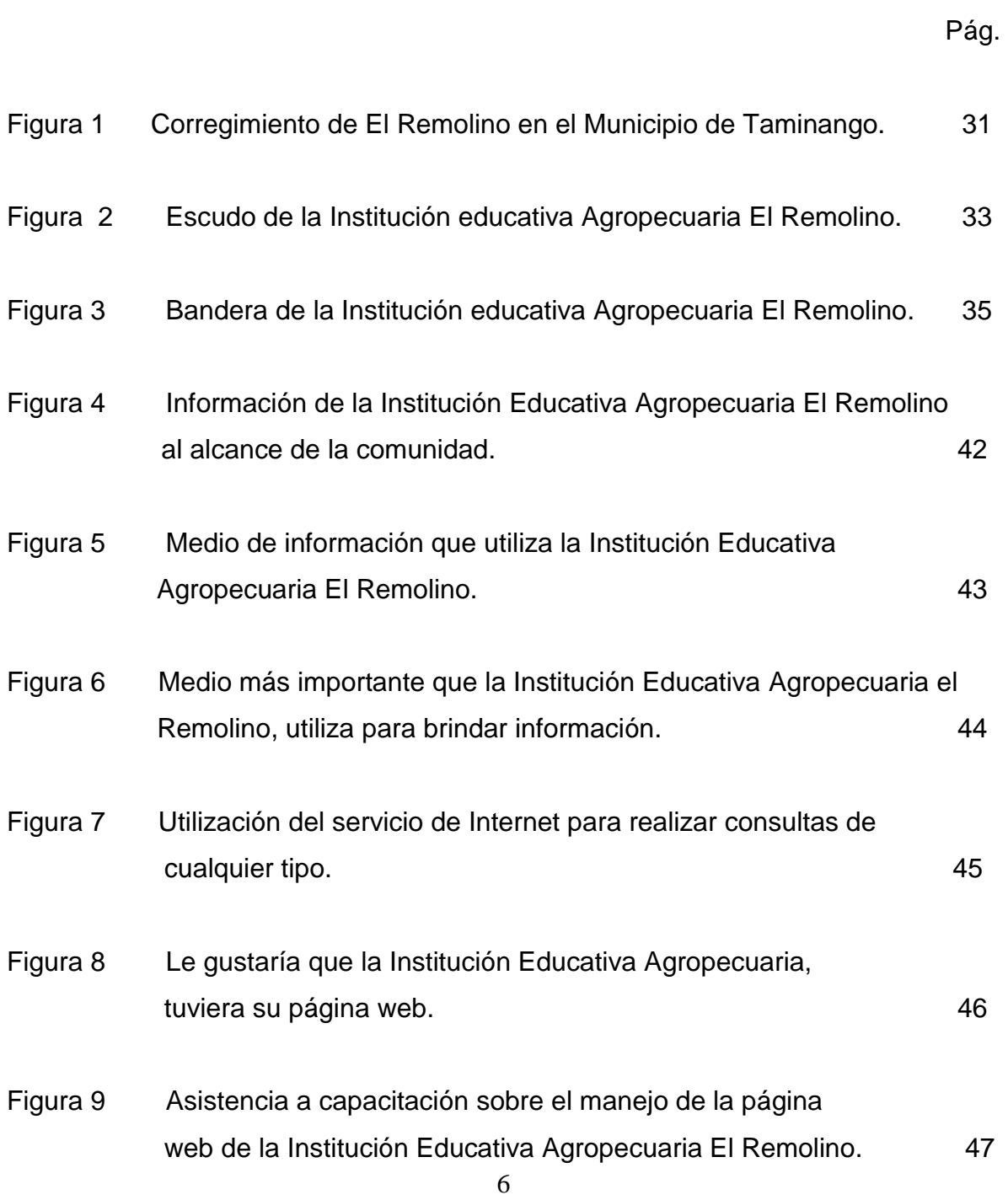

# **LISTA DE TABLAS**

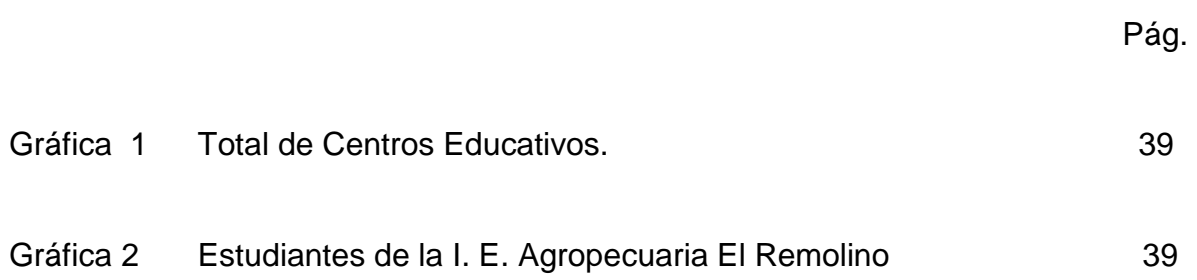

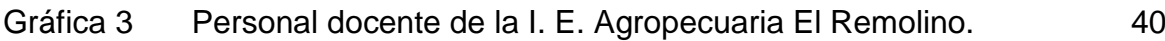

# **LISTA DE ANEXOS**

Pág.

Anexo A Encuesta. 80

### **RESUMEN**

Con el propósito de brindar una mejor información de la Institución Educativa Agropecuaria El Remolino, se diseñó un sitio web basado en las herramientas de macromedia dreamweaver y flash, teniendo en cuenta los conceptos básicos de la información y sus propósitos.

El motivo para el diseño del sitio web obedece a la necesidad urgente y eficaz de brindar la información, estipulado en el plan de mejoramiento institucional 2.008 – 2.009; siendo una falencia manifiesta.

En el mundo virtual que hoy nos desenvolvemos y el uso cotidiano de herramientas tecnológicas permiten una mejor información al público que está siempre disponible.

El aprovechamiento de los recursos tecnológicos de la Institución Educativa, a la comunidad educativa, facilita el proceso de estar constantemente comunicado.

### **INTRODUCCION**

El presente proyecto tiene como propósito el diseño e implementación de un sitio web para brindar información en especial a toda la comunidad educativa de El Remolino y a la vez al público en general sobre la Institución Educativa Agropecuaria El remolino.

El sitio web fue desarrollado en Macromedia Studio con las herramientas Dreamweaver y Flash, lo cual permitió la integración de imágenes, texto, hipervínculos, con el propósito de facilitar la navegación y al mismo tiempo el interés por mantenerse informado.

Hoy en día el uso masivo de información a través del Internet a desarrollado una nueva generación de personas virtuales y la necesidad de incorporar herramientas en la educación como medio de información constituye un incentivo para mejorar cada día el sitio e interesarse en la apropiación de su institución.

### **1. PLANTEAMIENTO DEL PROBLEMA**

#### **1.1. DESCRIPCION DEL PROBLEMA**

La Comunidad Educativa de Puerto Remolino, Municipio de Taminango Nariño, presenta problemas de información respecto a la Institución Educativa, ya que no se cuenta con un medio eficaz y oportuno para divulgar la información de una manera adecuada y oportuna, en pleno desarrollo del siglo XXI la Institución usa como único medio de información la cartelera y en sí el documento del Proyecto Educativo Institucional, por ser un documento muy extenso no es utilizado como medio de consulta e información por la Comunidad Educativa.

Este problema se evidencia en el diario vivir de la Institución Educativa y estipulado en los planes de mejoramiento institucional, el cómo divulgar el manual de convivencia, misión, visión, objetivos, símbolos y otros temas de interés para la Comunidad Educativa, demostrando así que se carece de medios de información al alcance de todos.

Una vez detectado el problema de que los estudiantes, padres de familia, personal administrativo y de servicios generales (Comunidad Educativa) y la comunidad en general carecen de la información básica de la Institución, presentándose un alto desconocimiento del Plan Educativo Institucional y demás información de interés comunitario, aproximado en porcentaje del 98%.

Hace aproximadamente un año, se realizó un trabajo de divulgación de los derechos y deberes de estudiantes, misión, visión y objetivos de la Institución a estudiantes de los grados quinto al once, cabe anotar que el taller tuvo una duración de una hora en cada grupo, la otra campaña realizada como complemento a la anterior fue un mural con la misión, visión y símbolos Institucionales.

Hoy se está planteando como solucionar la falta de divulgación del manual de convivencia y otras informaciones institucionales, para que toda la comunidad educativa se identifique y sean miembros activos de la misma.

Frente a este interrogante se ha planteado el siguiente proyecto de diseño e implementación de un sitio web institucional.

El método que se implementó fue el de acción y participación ya que los usuarios directos son quienes utilizarán el sitio web, para el cual se utilizó las herramientas informáticas como Dreamweaver.

La Comunidad Educativa haciendo uso de los recursos locales (salas de Internet) conozcan la Institución Educativa en sus diferentes aspectos.

El sitio web de la Institución Educativa sea un eje dinamizador y de consulta permanente para los estudiantes, padres de familia, docentes, administrativos, servicios generales y la Comunidad del Corregimiento de Puerto Remolino, con la posibilidad de consultas por parte de exalumnos y personas particulares desde cualquier sitio geográfico que exista el acceso a Internet.

Otro aspecto relevante es el acceso que tendrá la Secretaría Educación a la información de manera oportuna y eficaz.

Dar a conocer la Institución Educativa en el campo local, regional, nacional e internacional, por que sin página web una institución no existe para el mundo globalizado.

#### **1.1.1 Antecedentes**

Hasta la fecha no se han presentado proyectos relacionados con la divulgación e información sobre la Institución Educativa, a través de sitios web ni mucho menos a nivel de la Comunidad del Corregimiento de Puerto Remolino; teniendo en cuenta estos aspectos se pretende dar los primeros pasos para en un futuro no muy lejano contar con sitios web en todos los campos de desarrollo cultural, social, educativo, recreación y deporte entre otros.

#### **1.2 FORMULACION DEL PROBLEMA**

¿Cómo diseñar e implementar un sitio web, dirigido a la Comunidad Educativa del Corregimiento de Puerto Remolino, Municipio de Taminango Nariño, para brindar información de la Institución Educativa Agropecuaria El Remolino?

### **2. JUSTIFICACION**

El diseño e implementación de un sitio web de la Institución Educativa Agropecuaria El Remolino se justifica si se tiene en cuenta que se carece de una estrategia definida para brindar información oportuna y eficaz a la Comunidad Educativa y a la comunidad en general, además esta necesidad se contempla en el plan de mejoramiento institucional.

Los estudiantes son los que mayor provecho sacan al uso del sitio web y los que más motivados están en cuanto al uso de la tecnología (Internet) y se han tenido en cuenta las sugerencias planteadas.

El acceso a la información a través del Internet se convierte el sitio web en una herramienta de uso masivo para brindar y dar a conocer al mundo nuestra Institución Educativa.

No podemos dejar a un lado o simplemente pasar por alto el avance tecnológico del siglo XXI, que en muchos casos nos atropella, antes por el contrario hacer uso es abrir las puertas al mundo globalizado.

Permitiendo a la Institución Educativa brindar su información constante, detallada y actualizada, generando el desarrollo de la imagen institucional.

Promocionar los servicios que ofrece la Institución Educativa al público en general: preescolar, básica primaria y secundaria, la técnica con modalidad agropecuaria, bachillerato por ciclos, convenios con el SENA y las experiencias significativas de la modalidad.

La información suministrada en el sitio web esta dirigida en forma directa a los 480 estudiantes, 24 docentes, 1 directivo, 2 auxiliares administrativos, 2 de servicios generales y 300 padres de familia que hacen parte de la Comunidad Educativa; es importante destacar que el acceso a esta información no sólo es interno, en el entorno externo contamos con las Secretaria de Educación, exalumnos y público en general.

## **3. OBJETIVOS**

### **3.1 OBJETIVO GENERAL**

Diseñar e implementar un sitio web, dirigido a la Comunidad Educativa del Corregimiento de Puerto Remolino, Municipio de Taminango Nariño, para brindar información de la Institución Educativa Agropecuaria El Remolino, utilizando dreamweaver 8.0.

### **3.2 OBJETIVOS ESPECIFICOS**

- Prediseñar un sitio web que permita suministrar información de la Institución.
- Programar un sitio web utilizando las herramientas Dreamweaver 8.0
- Alojar el sitio en la web

### **4. MARCO DE REFERENCIA**

### **4.1 MARCO TEORICO**

El proyecto del sitio wed educativo se basa en los siguientes tópicos:

### **4.1.1 Teoría del aplicativo.**

Los sitios web se alojan o localizan en la World Wide Web que contiene otros documentos denominados páginas web organizadas jerárquicamente. Una página web es parte de un sitio web y es un único archivo con un nombre de archivo asignado. Cada documento (página web) contiene texto y/o gráficos que aparecen como información digital en la pantalla de un computador. Un sitio puede contener una combinación de gráficos, texto, audio, vídeo, y otros materiales dinámicos o estáticos.

Cada sitio web tiene una página de inicio, que es el primer documento que ve el usuario cuando entra en el sitio web, el cual pertenece y es gestionado por un individuo, una compañía o una organización.

Como medio, los sitios web son similares a las películas, a la televisión o a las revistas, en que también crean y manipulan imágenes digitales y texto, pero un sitio web es también un medio de comunicación. La diferencia principal entre un sitio web y los medios tradicionales es que un sitio web está en una red de ordenadores (internet).

Si lo comparáramos con un libro, un sitio web sería el libro entero y una página web de ese sitio web sería un capítulo de ese libro. El título del libro sería el [nombre del dominio](http://www.masadelante.com/faq-dominio.htm) del sitio web. Un capítulo, al igual que una página web, tiene un nombre que lo define. Decimos que sería un capítulo y no una página del libro porque a menudo es necesario desplazarse hacia bajo en la pantalla para ver todo el contenido de una página web, al igual que en un libro te *desplazas* a través de varias páginas para ver todo el contenido de un capítulo. El índice de los capítulos del libro sería el equivalente al mapa del sitio web (sitemap en inglés). 1

Existen diferentes diseños en cuanto al formato de la página web que va desde el más sencillo a más complejos como aquellos donde se usan frames, marcos o divisiones.

El uso de frames o divisiones de la pantalla es reciente ya que versiones antiguas de visualizadores de páginas web no soportan este estilo (por ejemplo, sólo desde las versiones 2.0 de Netscape e Internet Explorer 3.0 ). Se trata de dividir la pantalla en dos o más sectores, distribuidos de la forma más conveniente, de manera de que cada división se comporte independiente de las otras, pero con una relación entre si. Así se puede, por ejemplo, mantener un menú de selección siempre disponible en una parte de la pantalla mientras que los cambios se realizan en la otra parte.

La gráfica es muy importante tanto de un punto de vista estético como de orientación al usuario. El uso de imágenes que indiquen como enviar correo electrónico, flechas que muestren como volver hacia la página anterior, botones con leyendas de los temas que están incluidos en la página, son una forma útil de dar atractivo al sitio web.

Si agregamos que esta gráfica puede incluir logos, productos, etc. que identifiquen a la empresa, hace que su página web tenga un mayor efecto comunicacional.

<u>.</u>

<sup>1</sup> http://www.masadelante.com/faq-sitio-web.htm

El Sonido en Internet es un área, al igual que el video, de reciente desarrollo. En General, se clasifican en tres tipos: Sonido (ambientes, eventos,..) música (genera una atmósfera propicia para el mensaje) voz (discursos, locuciones,..)<sup>2</sup>

Cualquier sitio web puede ser utilizado en un momento determinado como medio para llevar a cabo ciertos aprendizajes, (por ejemplo se pueden aprender cosas a partir de la información que proporcione), no obstante distinguiremos con el nombre de webs de interés educativo solamente a aquellos que tengan una clara utilidad en algún ámbito del mundo educativo. De estos, denominaremos webs educativos a los que además hayan sido diseñados con el propósito específico de facilitar aprendizajes o recursos didácticos a las personas.

El Internet pone a nuestra disposición una serie de funcionalidades básicas que nos permiten infinitas posibilidades de desarrollo personal y de gestión de nuestras actividades en los diferentes ámbitos; destacando las siguientes funciones:

Facilitar la búsqueda y localización de información de cualquier tipo (textual, gráfica, auditiva, audiovisual...) y sobre cualquier temática mediante programas buscadores (por índices temáticos - búsqueda por categorías- o motores de búsqueda -búsqueda por contenidos-). También permite la creación de páginas web donde editar cualquier información o difundir nuestras creaciones personales.

Proporcionar o editar información relacionada con las actividades de los centros e instituciones educativas que pueda ser del interés de los padres, alumnos, asociados…

<u>.</u>

<sup>2</sup> http://users.movinet.com.uy/~asec/zonaweb/caracteristicas.htm

Facilitar la obtención o la distribución de materiales educativos on-line: programas didácticos multimedia, utilidades informáticas, libros, revistas, cursos, documentos... en los espacios de determinados centros de recursos e instituciones y en las "tiendas virtuales".

Posibilitar la comunicación con otras personas (correo electrónico, listas, news, chats, videoconferencias...) para la elaboración de proyectos conjuntos, intercambio de ideas y materiales, difusión de las creaciones personales, conocimiento mutuo...

Facilitar la realización aprendizajes diversos: lenguas, otras materias.

Realización de gestiones administrativas y comerciales de todo tipo: matrículas en centros, petición de certificados, petición de servicios, pago de cuotas y recibos...

Actuar como medio publicitario presentando anuncios de empresas y productos, promoviendo una determinada imagen de centros e instituciones...

Entretener, motivar. Además de la satisfacción que proporciona el hallazgo de información sobre temas que sean de nuestro interés y la motivación que ello despierta, Internet permite acceder a numerosos programas y entornos lúdicos.<sup>3</sup>

<u>.</u>

<sup>&</sup>lt;sup>3</sup> http://dewey.uab.es/paplicada/htm/papers/Paper\_sitioswebinteducativo\_marques.htm

 **Los sitios web educativos: entre la información y la formación.** Un sitio web educativo pudiéramos definirlo, en un sentido amplio, como espacios o páginas en la WWW que ofrecen información, recursos o materiales relacionados con el campo o ámbito de la educación. De este modo, bajo la categoría de web educativo o de interés educativo se aglutinan páginas personales del profesorado, webs de instituciones educativas como las universidades o el Ministerio de Educación, Cultura y Deportes, entornos o plataformas de teleformación en los que se desarrollan cursos a distancia, páginas de empresas dedicadas a la formación, bases de datos en las que se pueden consultar revistas o documentos sobre la enseñanza y la educación, webs en los que se encuentran actividades para que sean cumplimentadas por los alumnos o unidades didácticas para el aula, etc.

¿En qué se asemejan y en qué se diferencian unos y otros sitios webs de interés educativo?. Desde mi punto de vista la principal diferenciación entre unos sitios web y otros estriba en la finalidad y naturaleza del mismo. Es decir, si la finalidad es de naturaleza informativa, o bien si la misma es pedagógica o didáctica. En el primer caso el sitio web se diseña y, en consecuencia, se consulta para obtener información o datos. Por ejemplo, si se accede al sitio web de una universidad o de un centro educativo normalmente se obtienen datos sobre su historia, sobre su localización geográfica, sobre su oferta de cursos y titulaciones, sobre el profesorado, etc. De modo similar, si se consulta un web que tiene una colección de enlaces -bien de documentos, bien de revistas, bien de otros webs, - lo que encuentra en dicho sitio web son datos o informaciones.

En el segundo caso, existen otro conjunto de webs de naturaleza específicamente pedagógica o formativa, es decir, que han sido creados, y en consecuencia son utilizados, para generar un proceso determinado de enseñanza-aprendizaje. Por ejemplo, si se accede al sitio web de una determinada asignatura universitaria se podrá encontrar el programa de la misma, los textos de lectura, y posiblemente las actividades o prácticas

que deben cursar los alumnos. Por otra parte, si se entra en la web de un curso on line o virtual podremos encontrar los objetivos, los contenidos, las actividades y la evaluación de dicho curso destinado a que el visitante adquiera una serie de conocimientos o destrezas.

Como puede comprobarse los sitios webs educativos son variados en su naturaleza, utilización y finalidad y oscilan entre un continuum que va de lo meramente informativo a lo específicamente didáctico. Es decir, el conjunto de webs relacionadas con la educación bien ofrecen una colección de datos e informaciones, bien son materiales didácticos en formato web, o bien son una simbiosis o mezcla de ambas funciones.

La Institución Educativa Agropecuaria El Remolino, con la implementación del sitio web su objetivo es brindar información a la Comunidad de Puerto Remolino y por ende el acceso de todo tipo de publico, es necesario tener en cuenta determinadas características sobre la información que se brinda, bajo los siguientes aspectos de tipos de información.

 **Información pública.** Es la información a la que puede acceder cualquier persona por poco que se lo proponga. Este tipo de información es vital para conseguir logros comerciales, pero es un error dirigirla únicamente al exterior de la empresa. Todos los integrantes de una empresa o de un proyecto deben estar al corriente sobre la información que cualquier usuario puede obtener.

 **Información interna.** Todos los datos y contenidos necesarios para llevar a cabo UN proyecto, así como las informaciones relativas a la propia empresa que se ponen en conocimiento de todo el equipo. Debido a la composición variada de la empresa, podríamos establecer diversos estratos de información interna, algunos más genéricos y evadibles, otros más estratégicos y delicados.

22

 **Información privada.** Es la información que no puede ir más allá de las personas que deban manejarla. Datos concretos sobre nuestra contabilidad, nuevas ideas en fase de definición, negociaciones en marcha, datos internos de clientes, filtraciones y rumores no propagables, etc.

Las personas que acceden a esta información tienen un alto grado de confianza y de responsabilidad. Almacenar y transmitir esta información de forma cifrada es una precaución sencilla que nos puede ahorrar grandes disgustos.

### **4.1.2 Teoría de las Herramientas Informáticas Utilizadas.**

 **FLASH 8.0.** Es una potente herramienta creada por Macromedia que ha superado las mejores expectativas de sus creadores, inicialmente Macromedia Flash fue creado con el objeto de realizar animaciones vistosas para la web, así como para crear GIFs animados. Los motivos que han convertido a Flash 8 en el programa elegido por la mayoría de los diseñadores web.

Las posibilidades de Flash son extraordinarias, aunque su uso más frecuente es el de crear animaciones, sus usos son muchos más. Son tantos, que todos los diseñadores web deberían saber utilizar Flash.

Flash ha conseguido hacer posible lo que más se echa en falta en Internet: Dinamismo, y con dinamismo no sólo nos referimos a las animaciones, sino que Flash permite crear aplicaciones interactivas que permiten al usuario ver la web como algo atractivo, no estático (en contraposición a la mayoría de las páginas, que están realizadas empleando el lenguaje HTML). Con Flash podremos crear de modo fácil y rápido animaciones de todo tipo.

Para el desarrollo del sitio web se uso la herramienta Flash 8, en la creación de animaciones de texto, fotos, imágenes, botones.

 **DREAMWEAVER 8.0.** Es la herramienta utilizada por los usuarios para diseñar, crear y mantener de forma eficaz sitios y aplicaciones Web; cuenta con un sistema de ayuda que te hace más fácil su uso y te guía en todo el proceso, se pueden crear tablas, editar marcos, trabajar con capas de una manera sencilla y visual. Tiene poder de ampliación y personalización del mismo, con el se insertan hipervínculos, una imagen o añadir un comportamiento.

Entre las nuevas características cabe destacar: - Soporte de CSS más amplio y más potente editor de gráficos incorporada. - FTP seguro. - Perfecta integración con código y archivos externos.

Es una herramienta que permite el uso de extensiones que son pequeños programas que cualquier desarrollador Web puede escribir normalmente en HTLM y javascript y que se puede descargar e instalar fácilmente ofreciendo así funcionalidades añadidas a la aplicación.

Con la utilización de esta herramienta dreamweaver 8.0 se desarrolla todo el sitio web, que contiene imágenes, texto, tablas, hipervínculos, fondos entre otras, dando las características correspondientes a cada página del sitio.

#### **4.1.3 Teoría de la Temática Abordada en el Proyecto**

 **Tipos de sitios webs educativos.** El conjunto de sitios webs relacionados con la educación pueden clasificarse en cuatro grandes tipos: webs institucionales, webs de

recursos y bases de datos, webs de teleformación, y materiales didácticos en formato web. Los dos primeros son sitios web en lo que prima es la información, mientras que los dos últimos son webs con fines formativos.

Webs institucionales. Son aquellos sitios web de una institución, grupo, asociación o empresa relacionada con la educación. En este tipo de webs se ofrece, fundamentalmente información sobre la naturaleza, actividades, organigrama, servicios o recursos que ofrece dicha institución, colectivo o empresa.

En estos sitios webs lo relevante es la información sobre el propio organismo o institución. Es una web educativa en la medida que estas instituciones lo son, pero están creadas y concebidas como sitios informativos, no didácticos.<sup>4</sup>

### **4.2 MARCO CONCEPTUAL**

<u>.</u>

El sitio web de la Institución Educativa Agropecuaria El Remolino está estructurada en 10 páginas y cada página con sus correspondientes interfaces:

PAGINA 1: Denominada index o inicio, que contiene el nombre de la Institución Educativa Agropecuaria El Remolino; el menú contextual, mensaje de bienvenida, fotos y el escudo de la Institución Educativa.

<sup>&</sup>lt;sup>4</sup> http://dewey.uab.es/paplicada/htm/papers/Paper\_sitioswebinteducativo\_marques.htm

PAGINA 2: Quienes somos, consta de la plantilla de inicio, mensaje institucional, iconos de las interfaces de marco legal, misión, visión, objetivos, filosofía, principios, reseña histórica y símbolos.

INTERFAZ MARCO LEGAL: Plantilla de quienes somos, texto del marco legal de la Institución.

INTERFAZ MISION: Plantilla de quienes somos, texto.

INTERFAZ VISION: Plantilla quienes somos, texto y fotos

INTERFAZ OBJETIVOS: Plantilla quienes somos, texto.

INTERFAZ FILOSOFIA: Plantilla quienes somos, texto.

INTERFAZ PRINCIPIOS:Plantilla quienes somos y texto.

INTERFAZ RESEÑA HISTORICA: Plantilla quienes somos, texto.

INTERFAZ SIMBOLOS: Plantilla quienes somos, texto, fotos del escudo y la bandera de la Institución y video.

PAGINA 3: Estudiantes, consta de la plantilla de inicio, texto, iconos de las interfaces derechos, deberes, estímulos, personero, información estudiantes y mejores ICFES.

INTERFAZ DERECHOS:Plantilla estudiantes y texto.

INTERFAZ DEBERES: Plantilla estudiantes y texto.

INTERFAZ ESTIMULOS:Plantilla estudiantes y texto.

INTERFAZ PERSONERO: Plantilla estudiantes y texto.

INTERFAZ INFORMACION ESTUDIANTES: Plantilla estudiantes y texto.

INTERFAZ MEJORES ICFES: Plantilla estudiantes y texto.

PAGINA 4: Talento humano, consta de la plantilla inicio, texto, imágenes, iconos de las interfaces directivos y docentes, administrativos, consejo directivo, junta de padres de familia, consejo estudiantil y consejo académico.

INTERFAZ DIRECTIVOS Y DOCENTES: Plantilla talento humano y texto.

INTERFAZ ADMINISTRATIVOS: Plantilla talento humano y texto.

INTERFAZ CONSEJO DIRECTIVO: Plantilla talento humano y texto.

27

INTERFAZ JUNTA DE PADRES DE FAMILIA: Plantilla talento humano y texto.

INTERFAZ CONSEJO ESTUDIANTIL: Plantilla talento humano y texto.

INTERFAZ CONSEJO ACADEMICO: Plantilla talento humano y texto.

PAGINA 5: Modalidad agropecuaria, consta de la plantilla inicio, texto, iconos de las interfaces proyectos agrícolas, proyectos pecuarios, granja.

INTERFAZ PROYECTOS AGRICOLAS: Plantilla modalidad agropecuaria, texto y fotos.

INTERFAZ PROYECTOS PECUARIOS: Plantilla modalidad agropecuaria, texto y fotos.

INTERFAZ GRANJA : Plantilla modalidad agropecuaria, texto e imagen.

PAGINA 6: Sedes, consta de la plantilla de inicio, texto, fotos, iconos de las interfaces planta física y galería de fotos.

INTERFAZ PLANTA FISICA: Plantilla sedes, texto y fotos.

INTERFAZ GALERIA DE FOTOS: Plantilla sedes, texto y fotos.

PAGINA 7: Novedades, consta de la plantilla inicio, texto y los iconos de las interfaces cronograma, eventos y resoluciones.

INTERFAZ PROPUESTA EVALAUTIVA: Plantilla novedades y texto.

INTERFAZ RESOLUCIONES: Plantilla novedades y texto.

INTERFAZ EVENTOS: Plantilla novedades, texto y fotos.

PAGINA 8: Descargas, consta de la plantilla de inicio y texto.

PAGINA 9: Mapa del sitio, consta de la plantilla de inicio y texto.

PAGINA 10: Contáctenos, consta de la plantilla de inicio y texto.

### **4.3 MARCO CONTEXTUAL**

### **4.3.1 Institución Educativa Agropecuaria el Remolino.**

La Institución Educativa Agropecuaria El Remolino, se encuentra ubicada en el Corregimiento de Puerto Remolino, al nor-occidente del Municipio de Taminango, en límites con el Cauca, inscrito nacionalmente como Puerto León (ver figura 1); se encuentra a una altura de 610 metros sobre el nivel del mar y con una temperatura promedia de 30° C.

El municipio de Taminango se encuentra ubicado al nor.- occidente de Nariño, a 86 kilómetros de San Juan de Pasto; la mayor parte de este territorio es montañoso, siendo su accidente orográfico más importante el "Cerro Curiquingue", sus tierras se distribuyen en diferentes pisos térmicos. Está irrigada por los ríos: Juanambú, Patía y Mayo.

 **Visión.** Ser el Centro Académico Cultural y Social con alto nivel de proyección a la comunidad, formando integralmente a los estudiantes en conocimientos, actitudes y valores, que le permitan ser partícipes del desarrollo sostenible de su entorno.

Valores como el respeto, la responsabilidad, la tolerancia y el trabajo serán los pilares para la formación de estudiantes que valoren la modalidad agropecuaria, como medio de mejorar la calidad de vida de su comunidad

 **Misión.** Somos una Institución con alto sentido crítico, comprometidos por la transformación del entorno, nos responsabilizaremos en la formación integral de estudiantes que lideren procesos de cambio social que mejoren el bienestar de la comunidad.

 **Filosofía.** La Institución tiene como filosofía la formación del ser humano por la vida y para la vida, que valore la existencia de Dios, su cultura y las instituciones legalmente constituidas con sentido crítico, fortaleciendo su rol social e interactuando en armonía con la naturaleza.

#### **Principios.**

1.- Los estudiantes y padres de familia deben valorar la educación como medio de superación y herramienta fundamental en el desarrollo de las comunidades.

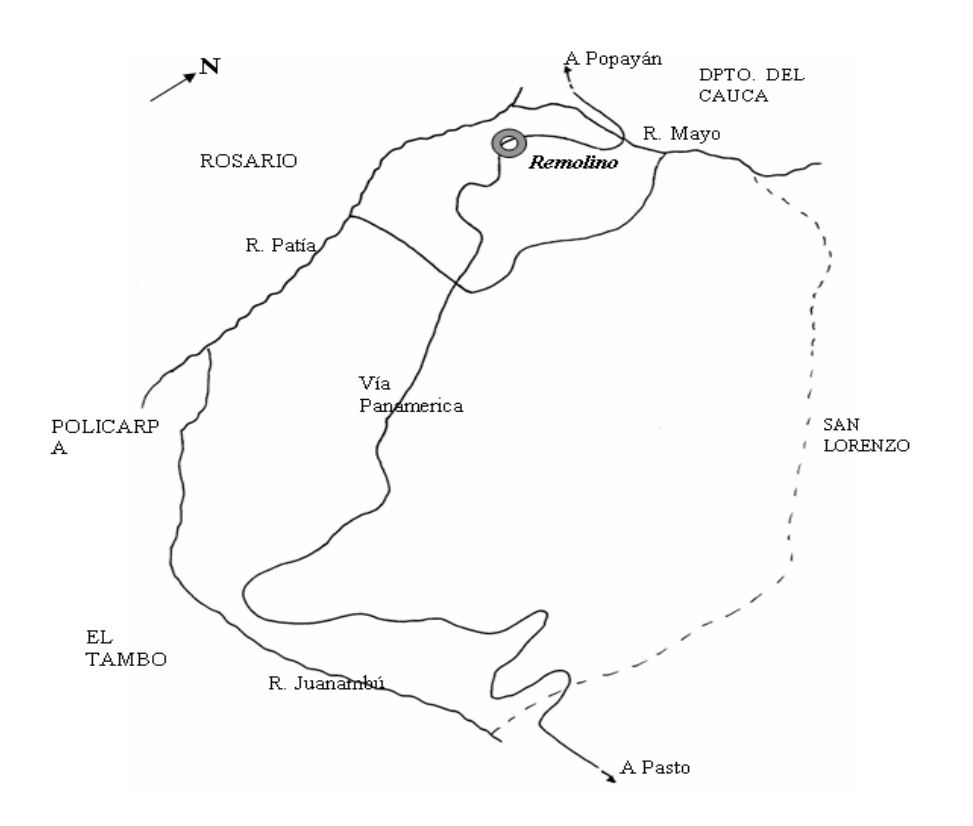

Figura 1. Corregimiento de El Remolino en el municipio de Taminango (Fuente Los Autores)

2.- La formación integral basada en el respeto, honestidad, responsabilidad, tolerancia y trabajo, valores fundamentales en el desarrollo humano.

3.- La puntualidad en el trabajo para directivos, docentes y administrativos

4.- El manejo adecuado de los residuos sólidos en la Institución y la Comunidad

5.- El compromiso y sentido de pertenencia de la Institución por parte de la Comunidad **Educativa** 

6.- La puntualidad en la asistencia de estudiantes y padres de familia

- 7.- El respeto por las diferencias individuales y la sana convivencia
- 8.- La limpieza y embellecimiento de la planta física

#### **Políticas.**

1.- El trabajo en equipo

2.- La organización, planeación, dirección y evaluación de toda actividad escolar y administrativa

3.- La difusión de experiencias significativas

4.- El uso racional de los recursos naturales

#### **Símbolos Institucionales**

### HIMNO

CORO

Viva, viva nuestra Colegio que mil voces se unan a mi voz y se plante este himno en el cielo de esta tierra pujante entre palmas y sol

### **I**

Entre agrestes rostros y espinas con entusiasmo, corazón y razón e indiferencia ante el sol que calcina un día construimos lo que somos hoy. ¡adelante, adelante, Institución¡ que la lid sea l a eternidad empuñando con fe vuestro lema esfuerzo, progreso y solidaridad

### **II**

Y tu nombre trascienda fronteras en la búsqueda de la verdad y a tu paso se icen banderas

de trabajo, de ciencia y de virtud el crepúsculo en el cielo se pinta duermen valles, montañas y ríos y la savia en el alma, cual tinta tiene sueños altivos de hermoso verde fulgor

Letra: Lewis Narváez Meléndez Música: Horacio Ramiro Mora Ordóñez

**El Escudo.**

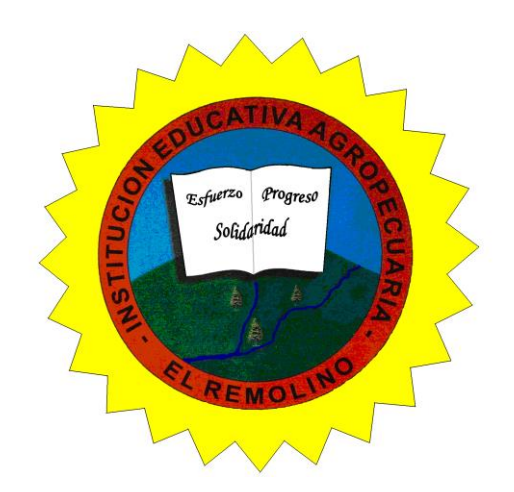

Figura 2. Escudo de la Institución Educativa Agropecuaria El Remolino

El sol resplandeciente simboliza el clima ardiente que predomina durante todo el año. La energía radiante que significa vida, se recibe generosamente, y el Colegio Aspira utilizarla en el logro de sus propósitos, esperanzados en que se ilumine las mentes de una sociedad nueva, formada para trabajar por el beneficio común.

En el círculo rojo figura el nombre completo del Colegio Como un homenaje de la Comunidad al fundador de Puerto Remolino.

El libro abierto colocado sobre las verdes montañas significa que el proceso de aprendizaje, se dirige a lograr mediante EL ESFUERZO de todos los estamentos crear sentimientos de SOLIDARIDAD que nos lleven con seguridad al PROGRESO material y espiritual.

Las verdes montañas simbolizan nuestro propósito de lograr, mediante el estudio y la experimentación hacer reverdecer estas tierras, deterioradas por el propio hombre, desarrollando el amor por la vida rural y estimulando el deseo por proteger y conservar el medio ambiente.

Las dos corrientes de agua son la representación de los ríos Mayo y Patía que confluyen en la región generando vida y riqueza.

El Lema: ESFUERZO – SOLIDARIDAD Y PROGRESO, indica que todos con nuestro esfuerzo solidario contribuimos en la formación de un todo, también nuestro esfuerzo debe ser una constante en nuestro proceder diario para consolidar y construir el progreso regional. (ver figura 2).

#### **La Bandera.**

Es rectangular, su ancho 2/3 de su largo y debe conservar esta proporción a cualesquier escala. Posee tras franjas verticales de iguales medidas, sus colores y significados son:

AZUL.- Se identifica con el cielo y el agua, representa un cielo despejado y el agua de los ríos Mayo y Patía que benefician a esta región.

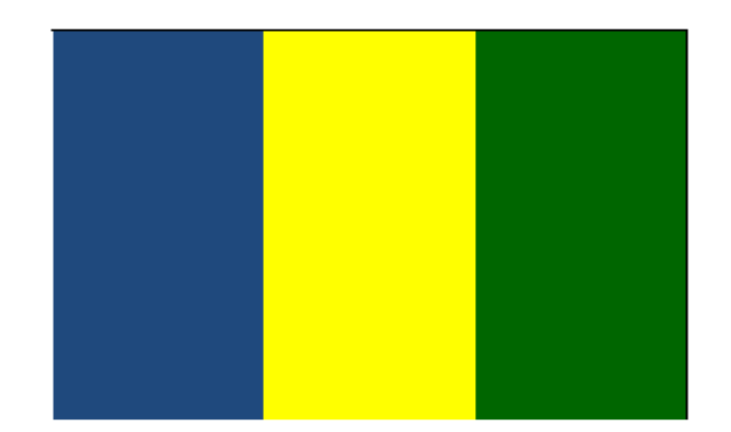

Figura 3. Bandera de la Institución Educativa Agropecuaria El Remolino

AMARILLO.- Simboliza la riqueza mineral característica de las riberas del Río Patía y la riqueza energética generada por el sol.

VERDE.- Representa la esperanza en los recursos vegetales que se reconstruirán lentamente y se tendrá como un ideal en las mentes de quienes pertenecemos a la Institución. (ver figura 3).

### **4.3.2 Reseña Histórica.**

Su funcionamiento comenzó en 1975 en casa particulares como la del señor Gregorio Moncayo, quien arrendó su casa para que los niños iniciaran sus estudios con dos profesores de nominación departamental, cabe anotar la ausencia de material didáctico y mobiliario, las tizas eran reemplazadas por una tierra de la región conocida como caliche.

El arriendo para el local lo aportaban los padres de familia con una cuota de quinientos pesos mensuales, situación que conducía al hecho de que quien no tenía el dinero no estudiaba, y hoy día son analfabetas de treinta años.

Los servicios públicos no existían en la zona de El Remolino.

En 1984 se construyó la primera aula en obra negra, en 1986 se levanta la segunda aula, en 1987 se construyó la tercera aula, todas estas son obra de la comunidad, mediante mingas, festivales y donación de materiales.

En 1988 el Plan Fomento construye otra aula, unidad sanitaria y dota de mobiliario. En 1989 se inicia la construcción del aula múltiple que se concluyó en 1992 con la colaboración del comité de ayuda para la Escuela coordinado por el señor JOSÉ TORRONTEGUI. Este comité también construyó otra unidad sanitaria y dotó de veinte sillas universitarias. En este mismo año el Plan Nacional de Universalización y el municipio de Taminango construyen dos aulas más. En este mismo año por iniciativa del señor Oscar Orlando Delgado, el 7 de septiembre se crea el preescolar "Angeles del Saber" anexo a la Escuela, bajo la dirección de la señorita Elba Encarnación Zambrano, atiende una población de 26 estudiantes, en edades que oscilan entre los 5 y 7 años de edad.

Al finalizar el año 1992 el Proyecto Esperanzas del Mañana (ONG), construye la cocina comedor y dota de mobiliario y material didáctico al preescolar.

La Compañía Solarte Hermanos, con la coordinación del Ingeniero Orlando Revelo, pavimentó un área de 832 metros cuadrados en el patio de la Escuela, que actualmente constituye el polideportivo de la Escuela.
En el año de 1996 se construyeron tres aulas más con recursos cofinanciados por el proyecto Esperanzas del Mañana y los incentivos ganados por ser la mejor institución del núcleo de Granada.

 **La Escuela como Espacio Físico.** La Escuela Integrada "El Remolino" posee instalaciones propias, cuenta con 10 aulas, salón múltiple, cocina, comedor, cancha múltiple y dos unidades sanitarias, una sala de informática, se posee algún material didáctico, y ciertos elementos de laboratorio.

Actualmente hacen falta en la Escuela: unidad administrativa, biblioteca, dos aulas de clase, unidades sanitarias para niños de preescolar y para docentes, y un espacio de recreación para los niños de preescolar.

El Colegio Departamental ROBERTO RUIZ MONSALVE, inicia trabajando en la jornada de la tarde 25, noviembre 1989 creada por acuerdo encargada primera Rectora MARILYN SEGOVIA (1990) En seguida y con nombramiento nacionalizado se posesiona JOSÉ MARIA APRAEZ. Como Rector del Colegio

El 12 de julio de 1990 departamentalizado decreto N°. 523.

El lote en el cual se construyera la planta física fue donado por el Municipio bajo el gobierno del señor EMER GALÍNDEZ.

Las instalaciones del colegio son: 7 salones de clase, una unidad administrativa donde funciona la Rectoría, Secretaría, Sala para profesores, salón para biblioteca y unidad sanitaria pero que funciona de bodega de deportes, banda de la paz y otros elementos y hay un salón pequeño donde tradicionalmente funciona para el grado Once y sala de informática. Tiene una cancha como polideportivo que está en muy regular estado y tiene unidad sanitaria. Hacen falta dos salones más y laboratorios de física y química, así mismo hace falta adecuar en forma correcta la Biblioteca.

La nueva Institución "ROBERTO RUIZ MONSALVE" se genera con la fusión de la Escuela Integrada El Remolino y la Asociación del Centro Educativo Las Juntas debido a la innovación educativa ley 715 diciembre 2001. Esta Institución nace bajo Resolución número 203 del 23 de Marzo de 2003, a petición de la Comunidad, se cambia su nombre, la cual se cambia por resolución número 1711 del 12 de diciembre de 2003 por el nombre de INSTITUCION EDUCATIVA AGROPECUARIA "EL REMOLINO".

#### **4.3.3 Población.**

Los beneficiarios directos son la Comunidad en General del Corregimiento de Puerto Remolino del municipio de Taminango - Nariño y los beneficiarios indirectos son los Corregimientos del Municipio de Taminango y con incidencias en los municipios vecinos de los cuales llegan estudiantes para las jornadas diurno y nocturno para adultos.

En la tabla 1 se especifica como está constituida la Institución Educativa Agropecuaria El Remolino con sus respectivas sedes; en la tabla 2 se relacionan todos los estudiantes de la Institución Educativa desde el grado cero hasta el grado once de la jornada diurna y los ciclos correspondiente al bachillerato nocturno.

La planta de personal docente que labora en la Institución Educativa se relaciona en la tabla 3, cabe anotar que el 83% del los docentes han realizado su licenciatura y especialización, contra un 17% que corresponde a cuatro docentes que poseen su título de bachiller normalista.

La Institución cuenta con personal de servicios generales para biblioteca, secretaría y celador.

|              | Institución educativa |        |                |                | <b>Centros</b><br><b>Educativos</b> |         |         |
|--------------|-----------------------|--------|----------------|----------------|-------------------------------------|---------|---------|
| Zona         | Total                 | Urbana | Rural          | Sedes          | Total                               | Urbanos | Rurales |
|              |                       |        | $\overline{2}$ | $\overline{2}$ |                                     |         |         |
|              |                       |        |                |                |                                     |         |         |
| <b>Total</b> | 1                     |        | $\mathbf{2}$   | 2              |                                     |         |         |

**Tabla 1.** Total de centros educativos

**Tabla 2.** Estudiantes de la Institución Educativa Agropecuaria El Remolino

| <b>GRADO</b>   | <b>NUMERO</b> | <b>GRADO</b>    | <b>NUMERO</b>  |
|----------------|---------------|-----------------|----------------|
| 0 <sub>o</sub> | 50            | 6 <sup>o</sup>  | 40             |
| 1 <sup>0</sup> | 63            | 7 <sup>0</sup>  | 56             |
| $2^{\circ}$    | 52            | 8 <sup>0</sup>  | 26             |
| 3 <sup>0</sup> | 42            | $9^{\circ}$     | 22             |
| 4 <sup>0</sup> | 47            | 10 <sup>o</sup> | 27             |
| 5 <sup>0</sup> | 47            | 11 <sup>o</sup> | 24             |
| <b>TOTAL</b>   | 301           | <b>TOTAL</b>    | 195            |
| <b>CICLO</b>   | <b>NUMERO</b> | <b>CICLO</b>    | <b>NUMERO</b>  |
| III            | 17            | IV              | $\overline{7}$ |
| $\vee$         | 21            |                 |                |
| <b>TOTAL</b>   | 45            |                 |                |

| <b>Niveles</b><br>de<br><b>Educación</b> | Aprob.<br>Planta | Urbano | Rural          | Norma<br>lista | ن<br>آــا      | Esp. | <b>Otros</b><br><b>Estudios</b> |
|------------------------------------------|------------------|--------|----------------|----------------|----------------|------|---------------------------------|
| Preescolar                               | $\overline{2}$   |        | $\overline{2}$ |                | 1              |      | 1                               |
| <b>Básica</b><br>Primaria                |                  |        | 9              |                | 5              | 1    | 3                               |
| <b>Básica</b><br>Secundaria              | 21               |        | 8              |                | 3              | 5    |                                 |
| Media                                    |                  |        | $\overline{4}$ |                | $\overline{4}$ |      |                                 |
| <b>TOTAL</b>                             | 23               |        | 23             |                | 13             | 6    | 4                               |

**Tabla 3.** Personal docente de la Institución Educativa Agropecuaria El Remolino

 **Atención Población desplazada.** Se atiende a población desplazada a quienes se les otorga beneficios especialmente en el cobro por concepto de derechos académicos

 **Atención Población con Discapacidad.** Se han identificado algunos estudiantes que presentan barreras de aprendizaje, como ceguera, retardos en el aprendizaje, para su atención los docentes vienen recibiendo capacitación por parte del programa de educación especial que orienta la Secretaría de Educación Departamental

 **Atención Población Alfabetización.** Este programa que lidera la Secretaría de Educación Departamental, en nuestra Institución se implementó con la tención a dos grupos de adultos con igual número de facilitadotas.

 **Servicios Estudiantiles.** Los servicios que brinda la Institución Educativa a la población estudiantil con el propósito de brindarles un mejor bienestar:

**Biblioteca** Cafeteria primaria y bachillerato. Secretaria. Transporte escolar Salas de informática

 **Salas de Informática.** El servicio de sala de informática cuenta con dos salas: en la sección primaria cuenta con 10 computadores y con el servicio de Internet las 24 horas para atención del estudiantado en horas de clase y en horas de la tarde el servicio se presta al público en general, incluyendo los días sábados y domingos; en la sección bachillerato existen 15 computadores en red con servicio de Internet de 2 horas diarias, en los días sábados y domingos se utiliza para cursos de informática.

Es importante destacar que a nivel del Corregimiento de Puerto Remolino, existe una sala de compartel, con seis equipos para Internet con atención al publico todos los días de la semana, también existen 2 café Internet y servicios móviles de Internet de carácter particular.

# **4.4 MARCO METODOLÓGICO**

**4.4.1 Diseño.** 

 **Análisis Estadístico de Datos.** La evaluación del procesamiento de datos realizada una vez aplicada la encuesta, a la comunidad Educativa de la Institución Agropecuaria El Remolino, tomando una muestra de 90 personas; arrojo los siguientes resultados:

1. ¿Está al alcance de la Comunidad Educativa la información de la Institución Agropecuaria El Remolino?

Los encuestados opinaron:

El 98% de la población encuestada opinan que no poseen la información sobre la Institución Educativa; el 7% de los encuestados opinan que poseen algún tipo de información de la Institución, como se pude observar en la Figura 2.

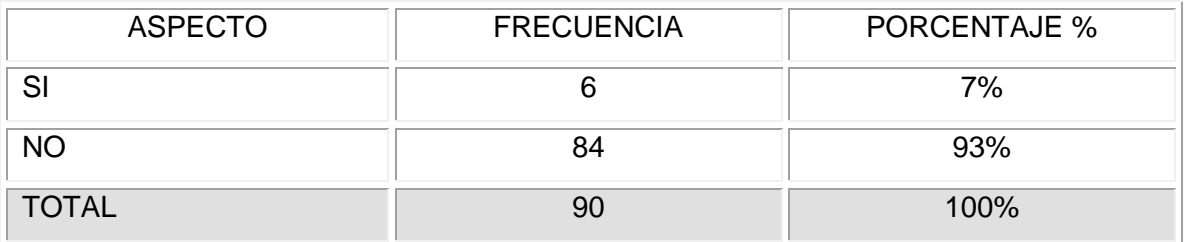

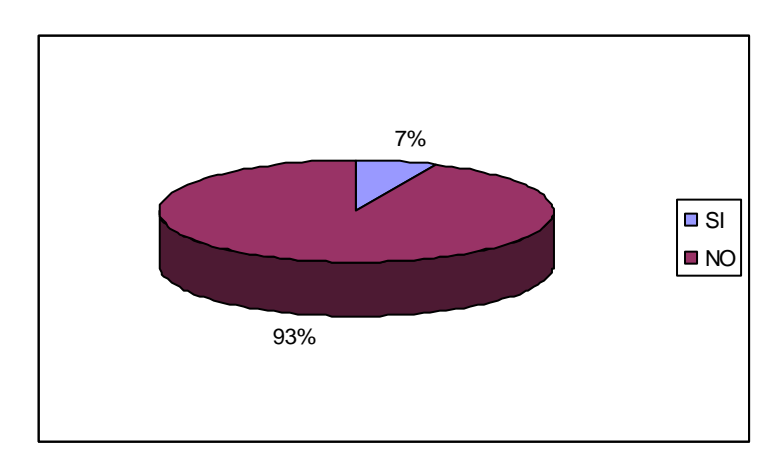

Figura 4. Información de la I.E.A. El Remolino al alcance de la comunidad

2. ¿Cuál es el medio de información que utiliza la institución Educativa Agropecuaria El Remolino?

Los encuestados opinaron:

El 100% de la población encuestada opinan que el medio utilizado por la Institución Educativa para difundir información son las reuniones de padres de familia, descartando los demás medios de información como el periódico escolar, página web entre otros.

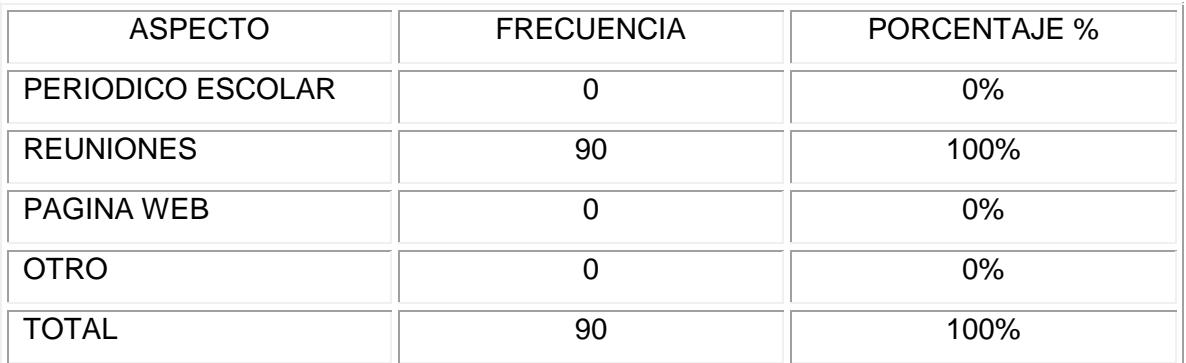

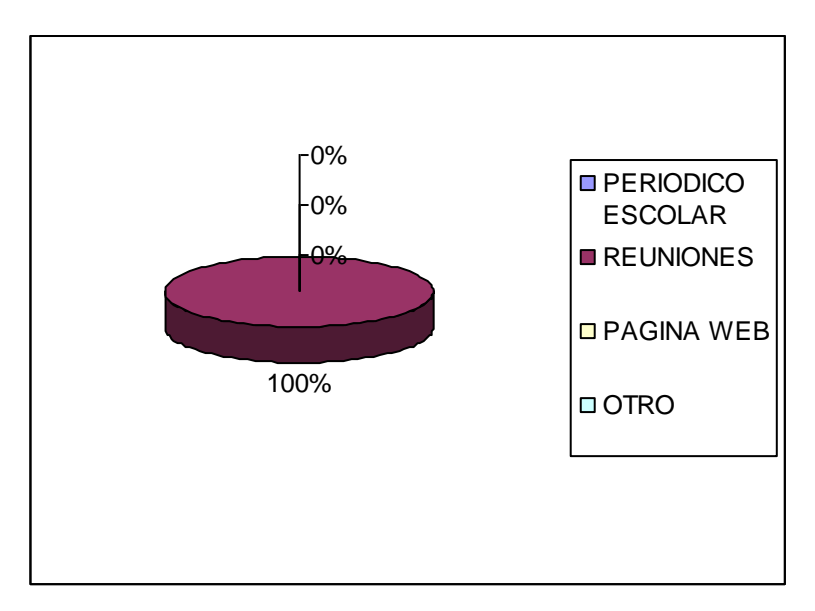

Figura 5 . Medio de información que utiliza la institución Educativa Agropecuaria El Remolino

3. ¿Cuál medio considera Usted el más importante para que la Institución Educativa Agropecuaria El Remolino, brinde su información?

Los encuestados opinaron:

El 95% de la población encuestada opinan que el medio más adecuado para que la Institución brinde su información es la página web; el 3% opinan que las reuniones es el medio más importante y mientras que el 2% opinan que se debe utilizar el periódico escolar para brindar información.

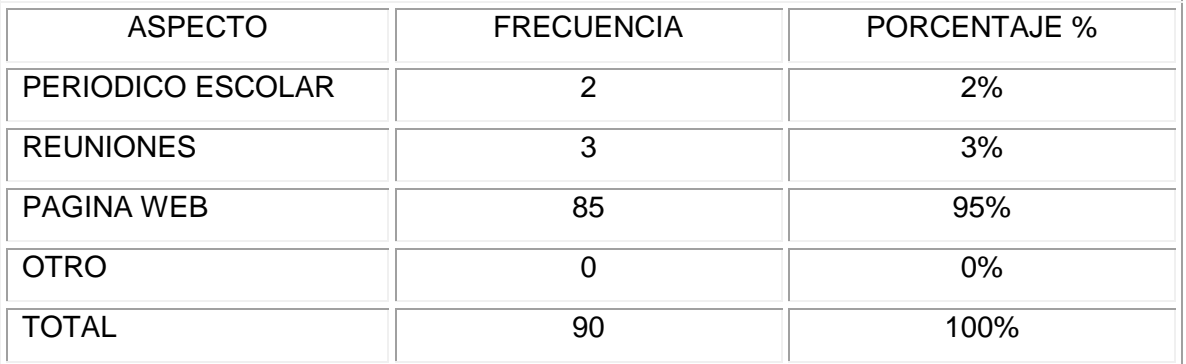

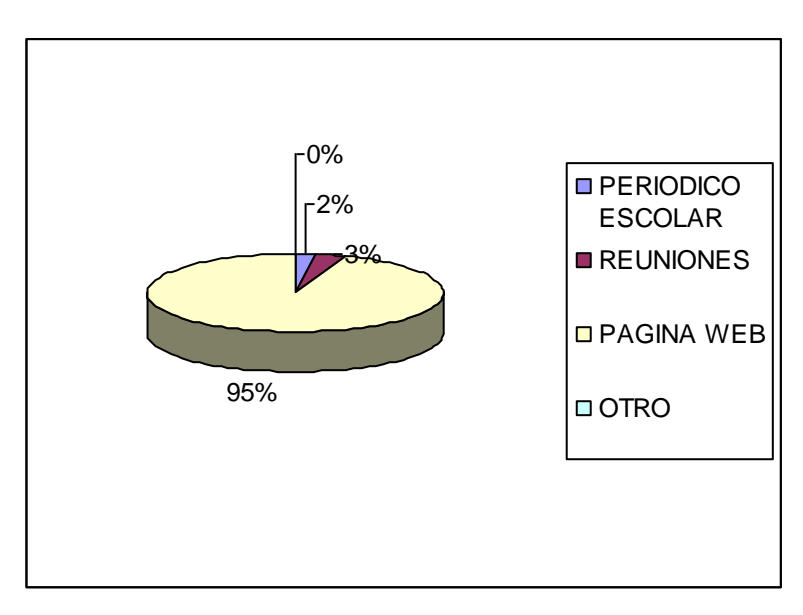

Figura 6. Medio más importante que la Institución Educativa Agropecuaria El Remolino, utiliza para brindar su información

4. ¿Utiliza los servicios de internet para realizar consultas de cualquier tipo?

Los encuestados opinaron:

El 67% de la población encuestada opinan que utilizan el servicio de Internet para realizar algún tipo de consulta y el 33% no utiliza dicho medio de información.

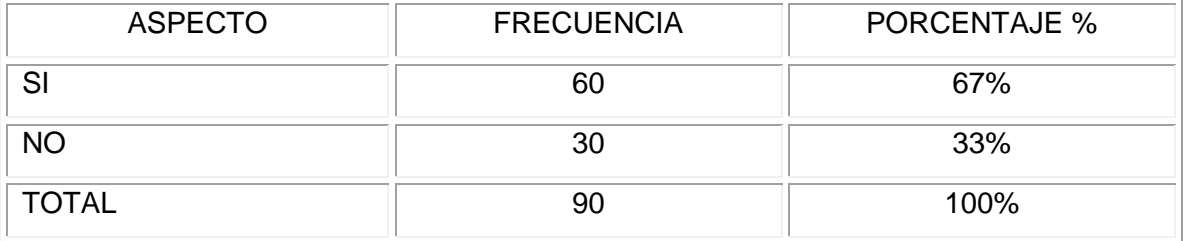

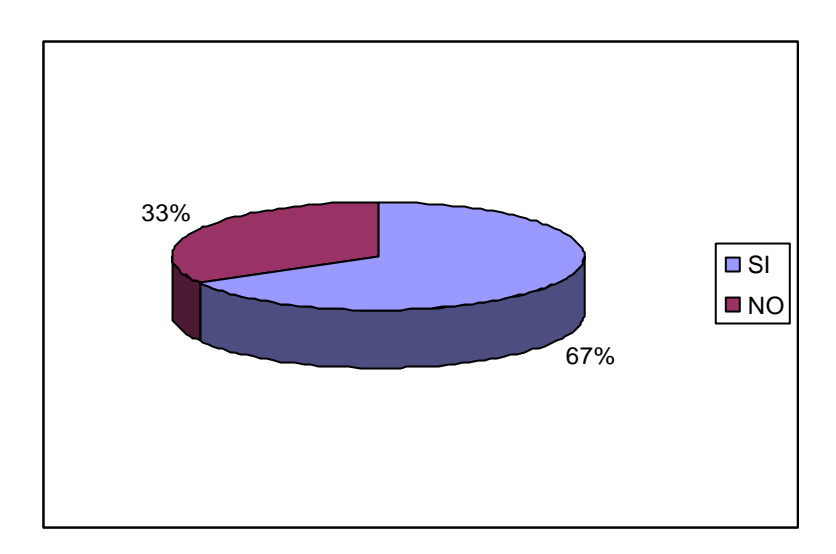

Figura 7. Utilización del servicio de internet para realizar consultas de cualquier tipo.

5. ¿Le gustaría que la Institución Educativa El Remolino, tuviera su página web?

Los encuestados opinaron:

El 100% de la población encuestada está completamente de acuerdo que la Institución Educativa brinde su información a través de una página web.

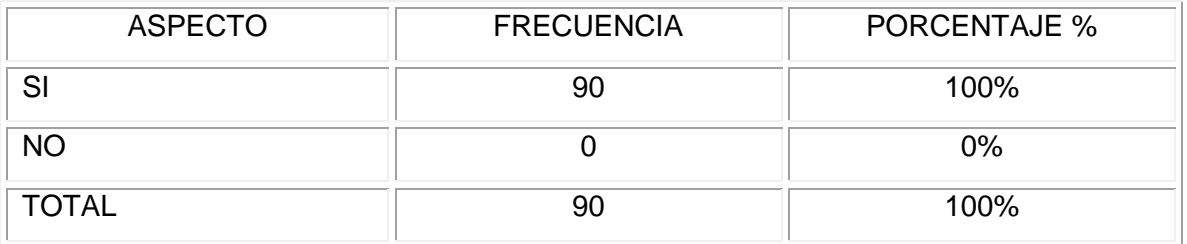

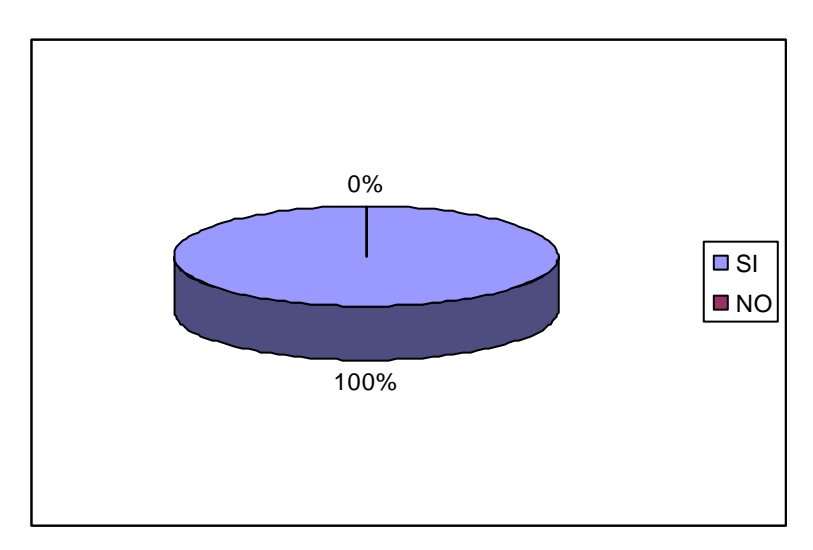

Figura 8. Le gustaría que la Institución Educativa El Remolino, tuviera su página web

6. ¿Asistiría a una capacitación sobre el manejo de la página web de la Institución Educativa A. El Remolino?

Los encuestados opinaron:

El 100% de la población encuestada opinan que están de acuerdo en asistir a una capacitación de manejo de la página web de la Institución Educativa.

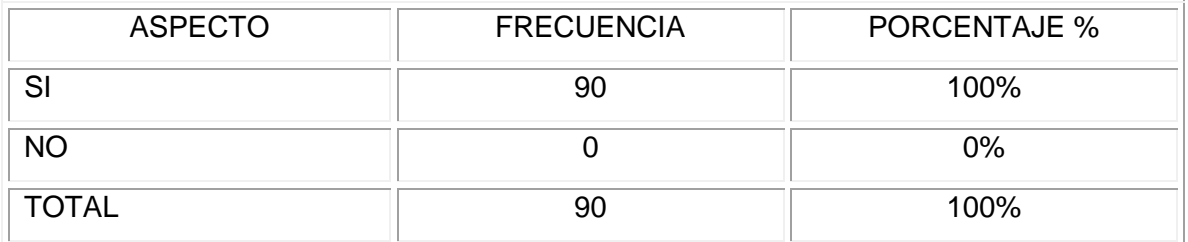

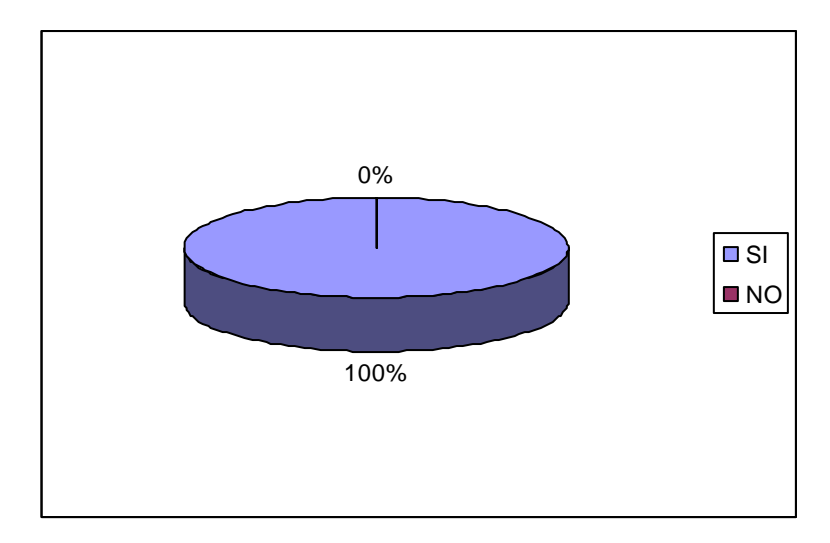

Figura 9. Asistencia a capacitación sobre el manejo de la página web de la Institución Educativa A. El Remolino

En conclusión, la Comunidad Educativa de la Institución Agropecuaria El Remolino no utiliza medios de información masivos de información acordes a la necesidad de la población, limitándose exclusivamente a las reuniones con padres de familia.

Se hace necesario dinamizar procesos que permitan que la Comunidad en general que esté bien informada y lo expresan en un 100% que está de acuerdo que se brinde la información a través de una página web, teniendo en cuenta que están dispuestos a recibir una capacitación para el manejo de la página web institucional y el otro hecho destacable es que el 67% de la población encuestada utiliza el servicio de Internet para realizar consultar de cualquier tipo.

 **Técnicas de Recolección de la Información.** Este proyecto de investigación se realizó mediante encuestas, observación directa de los hechos y documentación Institucional que fueron parte fundamental en la consolidación de la investigación.

La encuesta es un instrumento cuantitativo de investigación social mediante la consulta a un grupo de personas representativas, elegidas de forma estadística, realizada con ayuda de un cuestionario, para posteriormente extrapolar los resultados al conjunto de la población. La encuesta se diferencia de otros métodos de investigación en que la información obtenida ya está de antemano preparada y estructurada.

La encuesta (Anexo A) realizada por los investigadores son los instrumentos e indicadores que permitieron establecer las condiciones en que se desarrolla el proceso de la información de la Institución Educativa hacia la comunidad de la Institución Agropecuaria El Remolino, discriminados de la siguiente forma: 541 estudiantes de grado preescolar al once y nocturno por ciclos, 320 padres de familia y 23 docentes; para un total de 884 personas, para el estudio y un análisis estadístico puede resultar muy complicado tener acceso a toda la población. Por lo tanto, escogemos una muestra que sea lo suficientemente representativa el 10% de la población objeto de investigación, total encuestados 90 personas.

Técnica cuantitativa que consiste en una investigación realizada sobre una muestra de sujetos, representativa de un colectivo más amplio que se lleva a cabo en el contexto de la vida cotidiana, utilizando procedimientos estandarizados de interrogación con el fin de conseguir mediciones cuantitativas sobre una gran cantidad de características objetivas y subjetivas de la población.

En el análisis de la presente información, se utiliza el método cuantitativo y cualitativo; el método cuantitativo se utiliza el método estadístico que permite hacer la distribución de frecuencias en tablas simples y para el método cualitativo analizando e interpretando los porcentajes de las tablas.

48

# **4.4.2 Objetivos de Diseño.**

 **Técnico.** El objetivo principal del proyecto es realizar un sitio web educativo, cuya función mantener informada a la Comunidad Educativa de la Institución Agropecuaria El Remolino de una manera constante.

 **Pedagógico.** Dinamizar procesos de información que permitan una mayor integración de la Institución Educativa y su Comunidad.

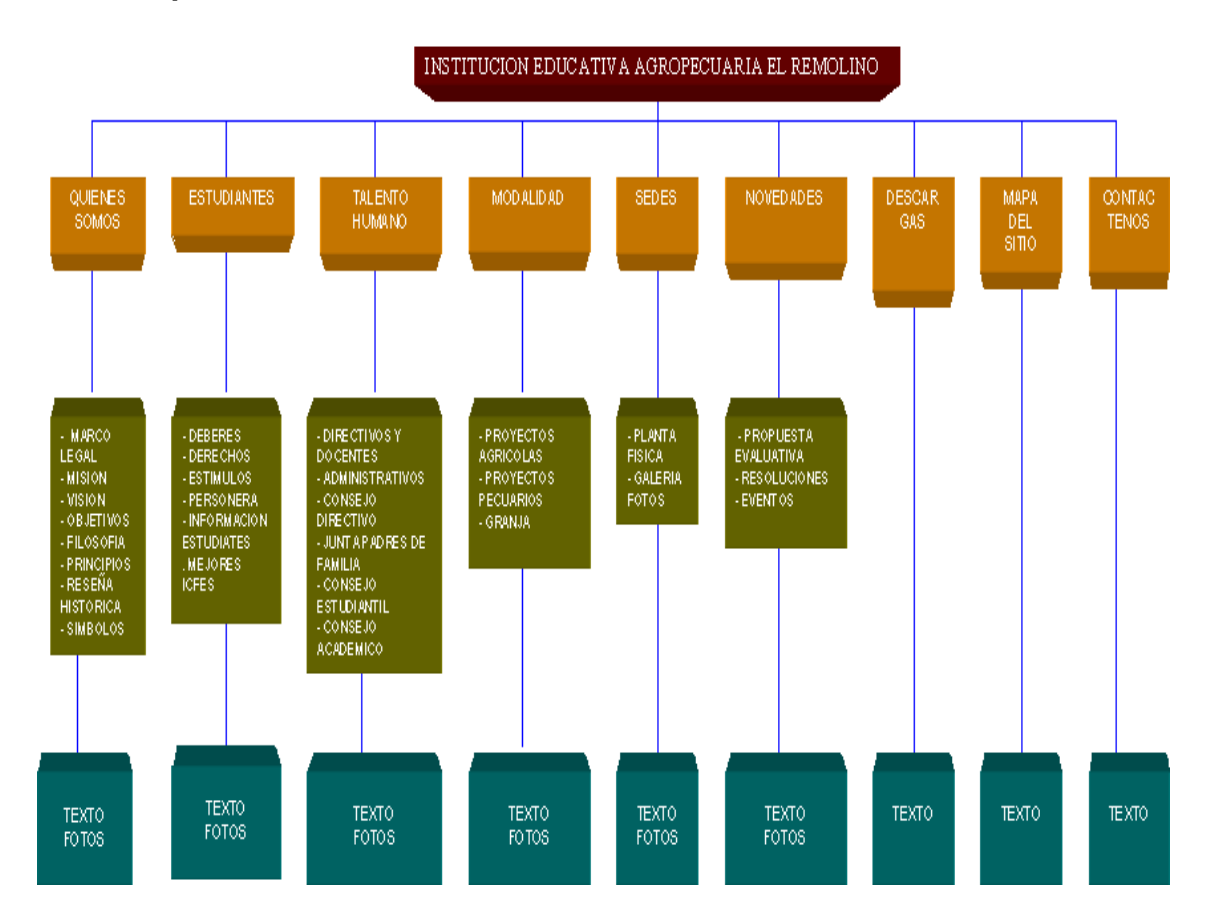

# **4.4.3 Mapa de Contenidos**

# **4.4.4 Mapa de Navegación.**

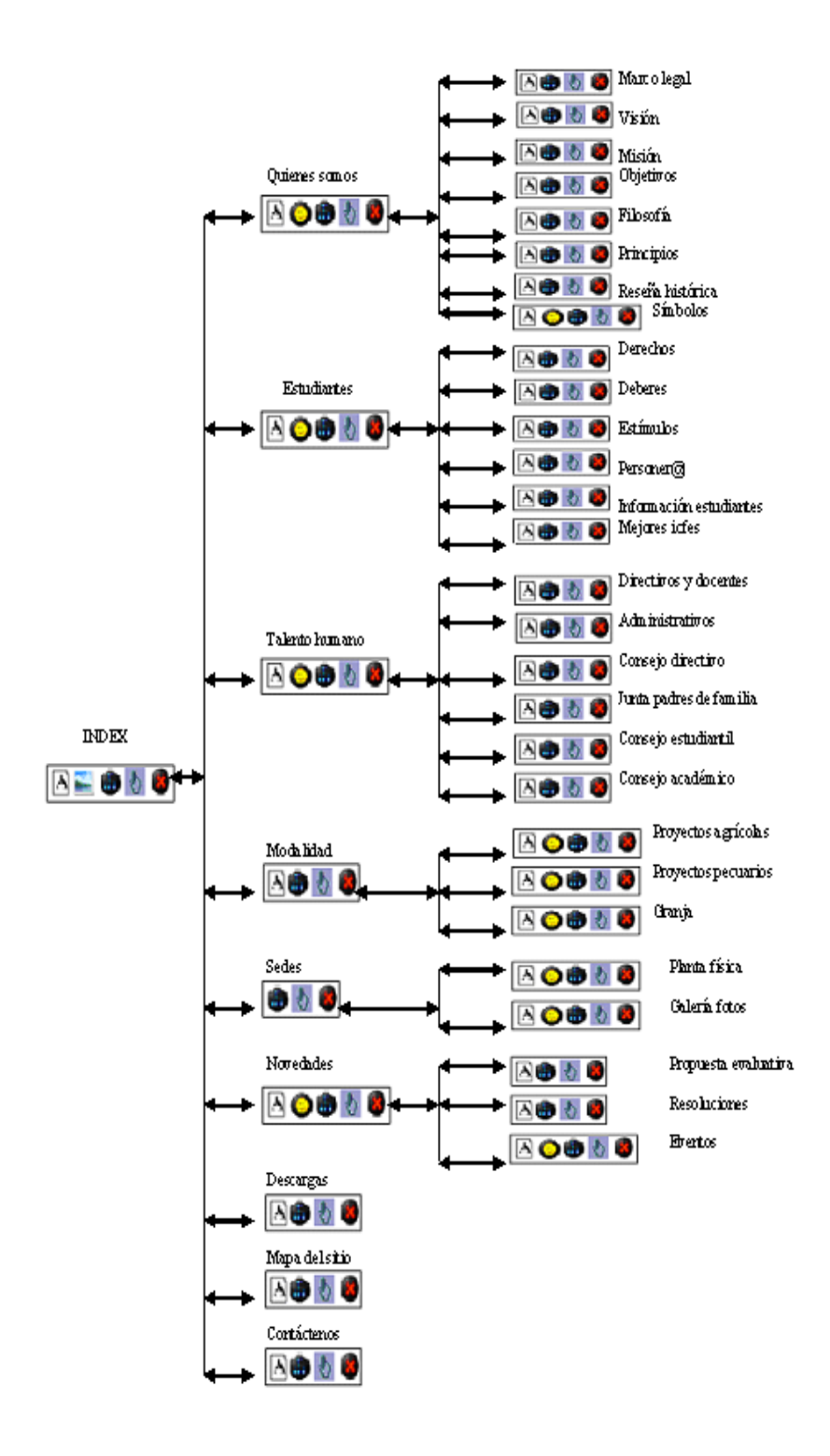

# **4.4.5 Diseño de Interfaces y Guión**

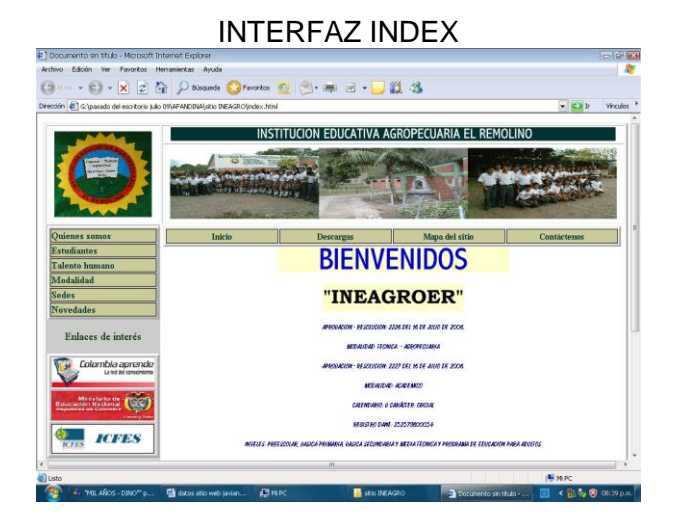

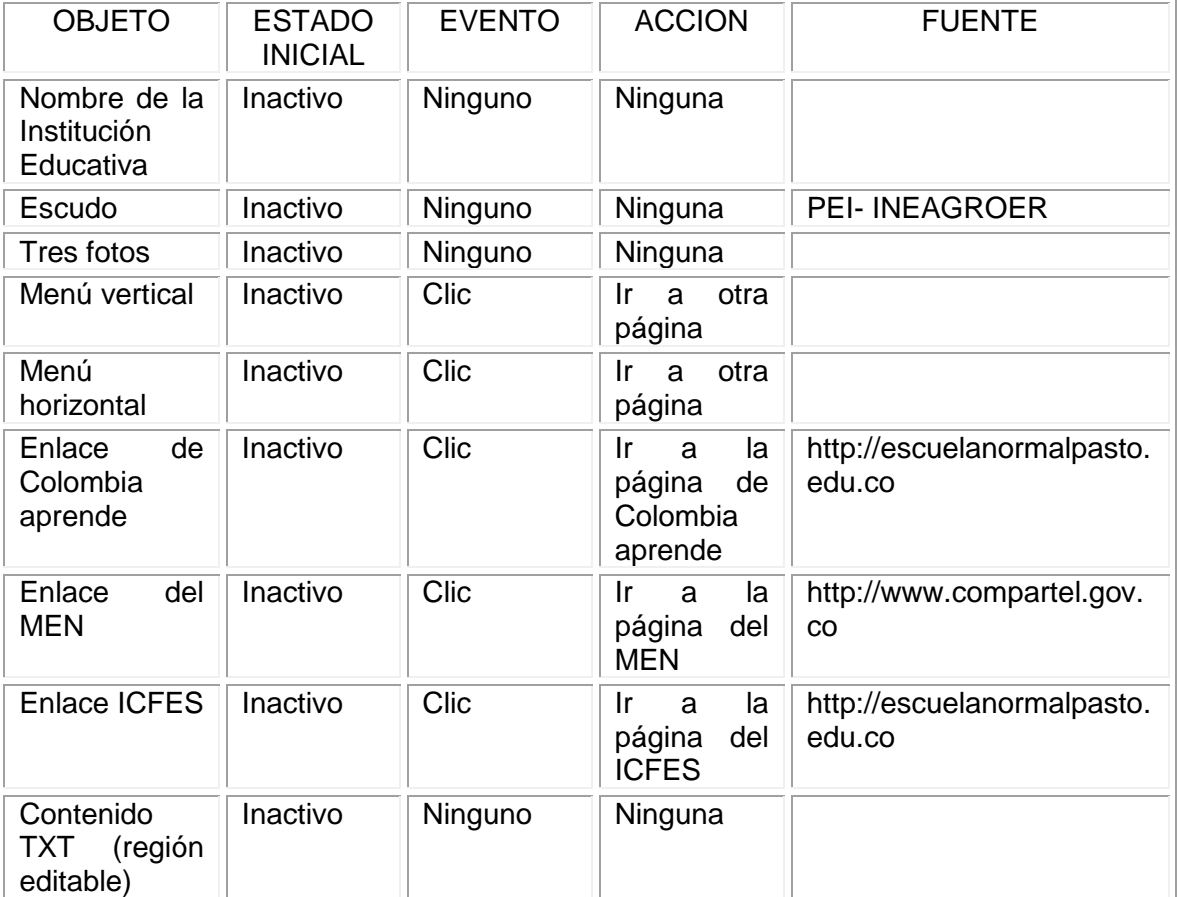

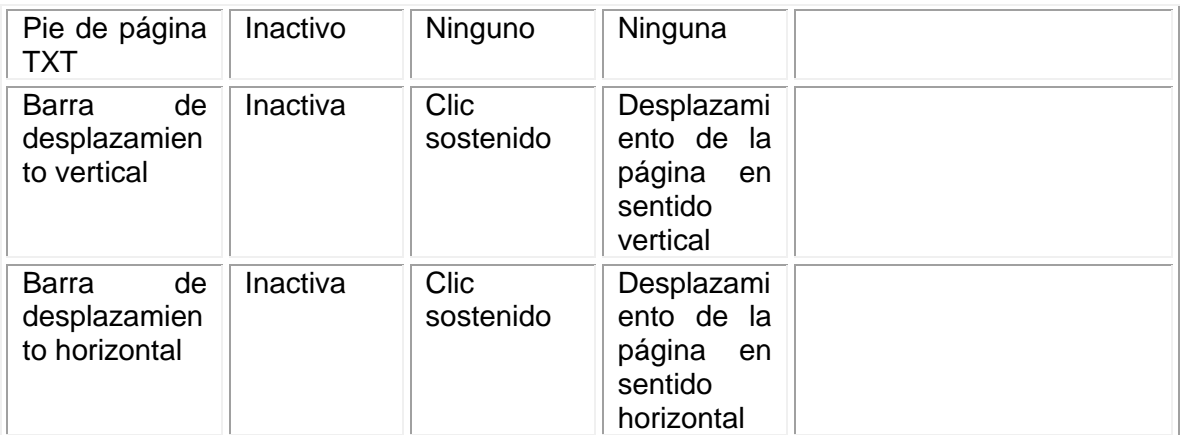

La región no editable se utilizó como plantilla, en los siguientes pantallazas nos remitiremos a elaborar el guión a la región editable.

### INTERFAZ QUIENES SOMOS

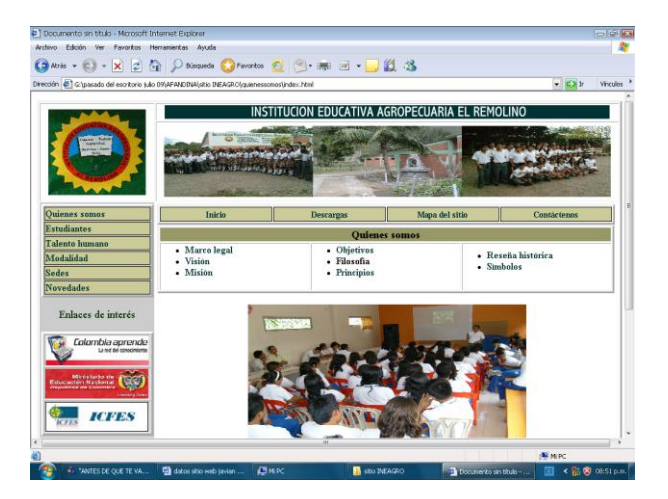

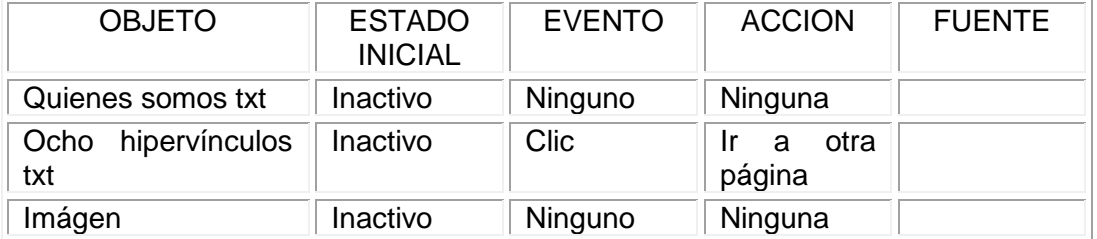

# INTERFAZ QUIENES SOMOS > MARCO LEGAL

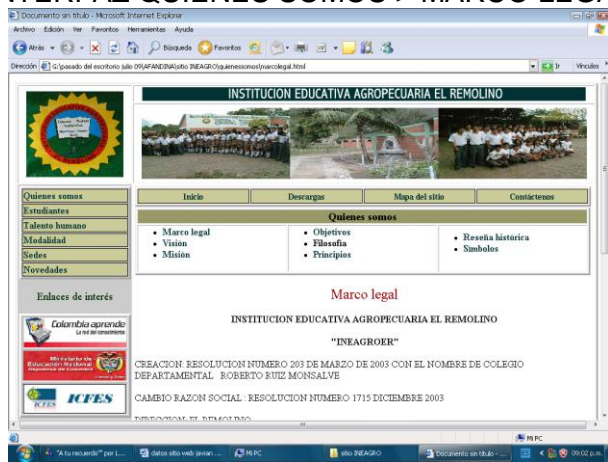

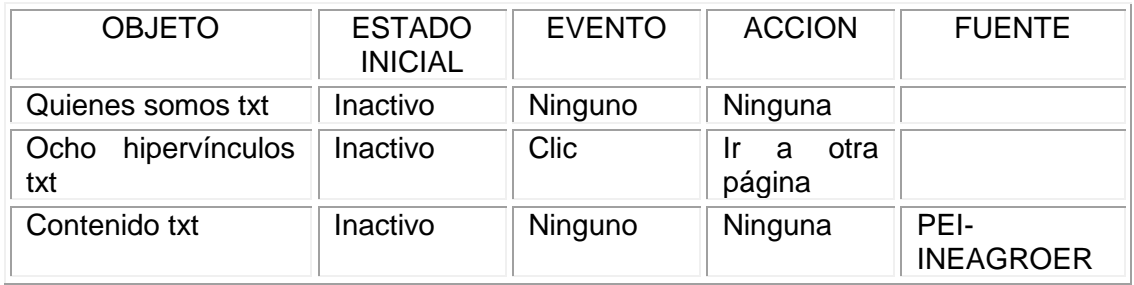

# INTERFAZ QUIENES SOMOS > VISION

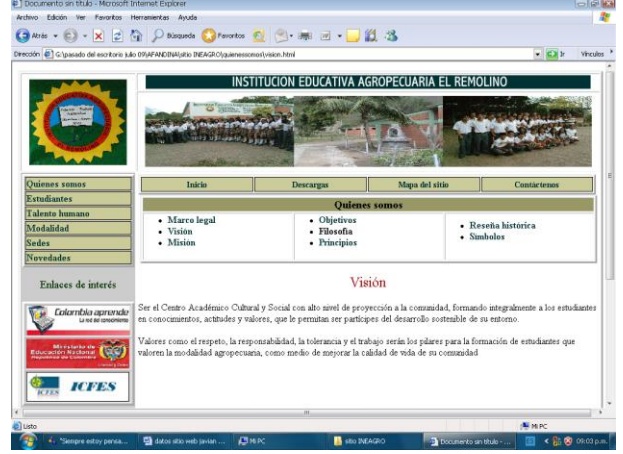

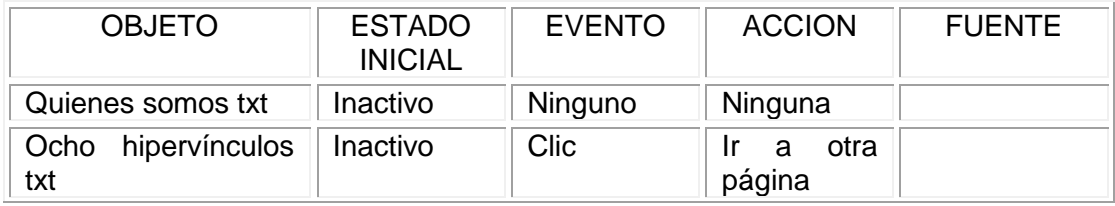

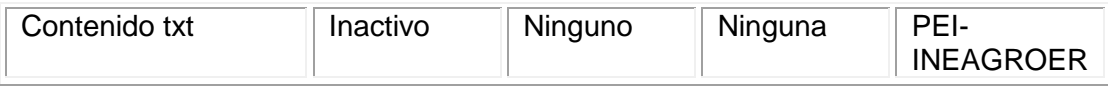

# INTERFAZ QUIENES SOMOS > MISION

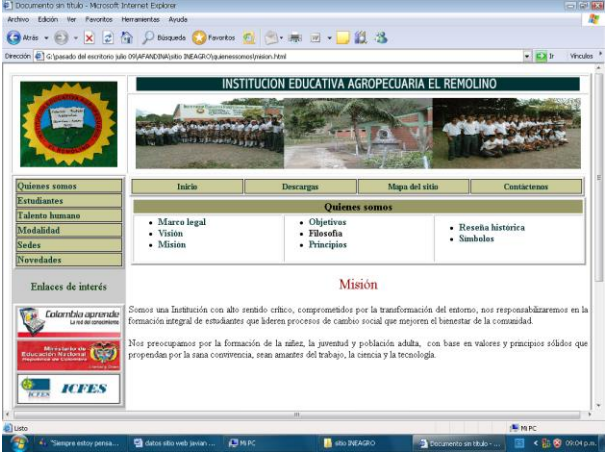

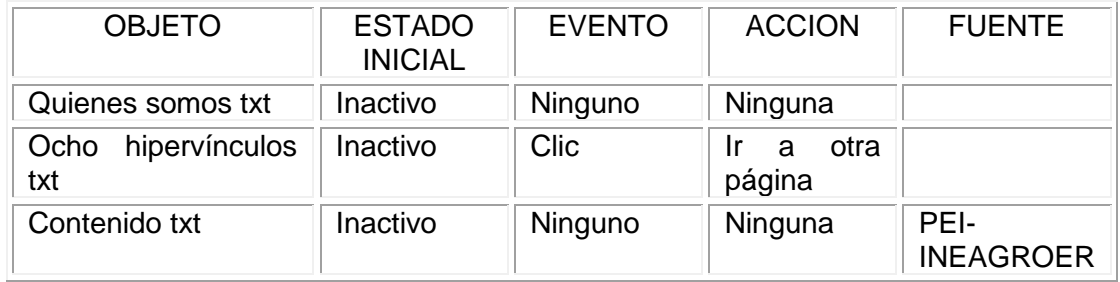

# INTERFAZ QUIENES SOMOS > OBJETIVOS

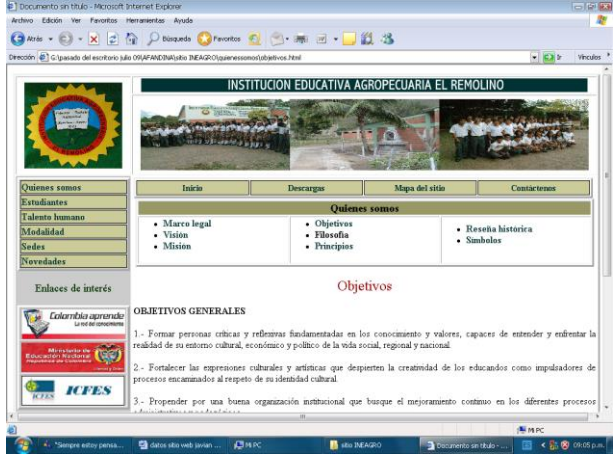

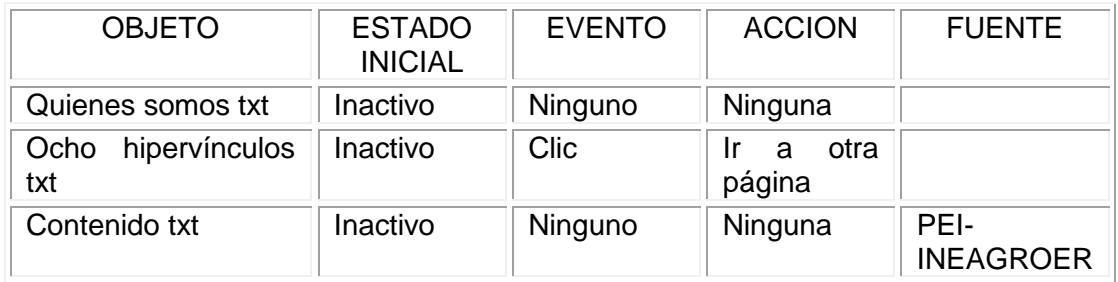

# INTERFAZ QUIENES SOMOS > FILOSOFIA

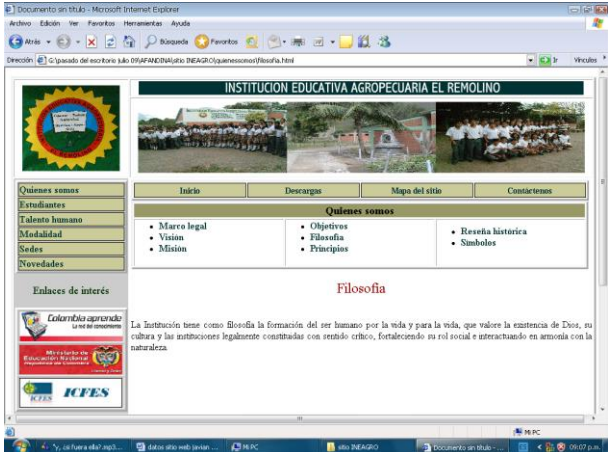

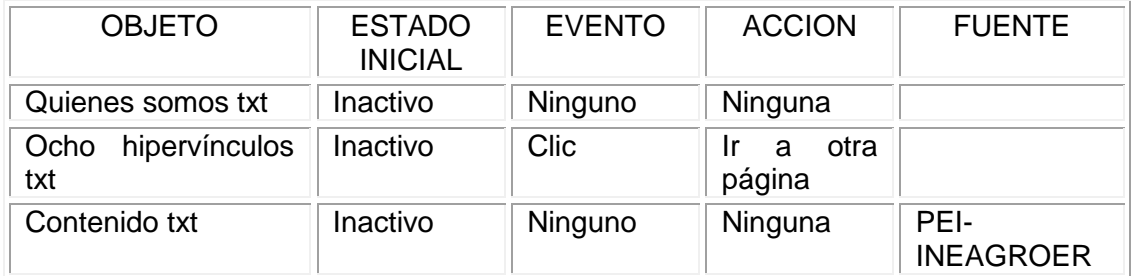

# INTERFAZ QUIENES SOMOS > PRINCIPIOS

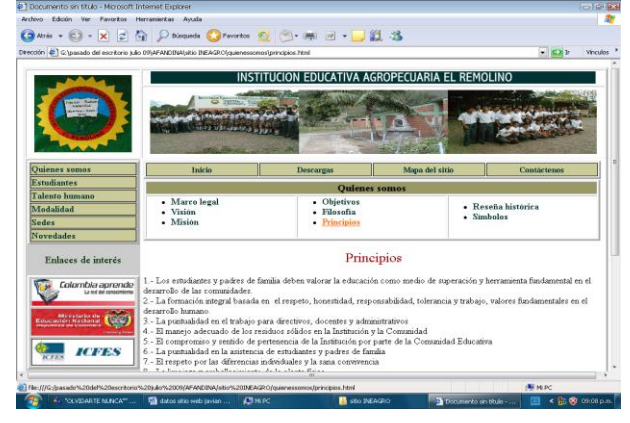

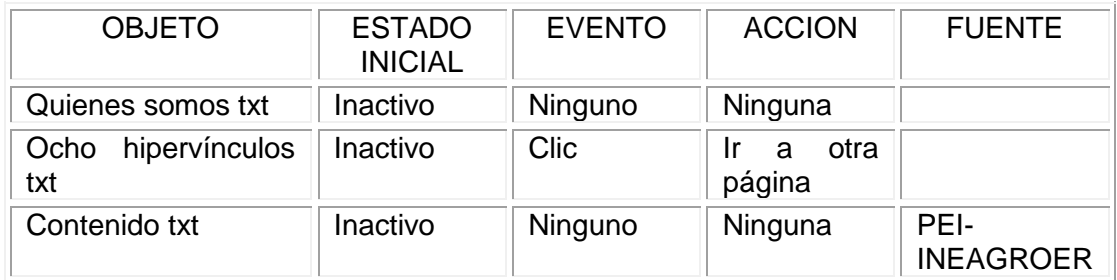

# INTERFAZ QUIENES SOMOS > RESEÑA HISTORICA

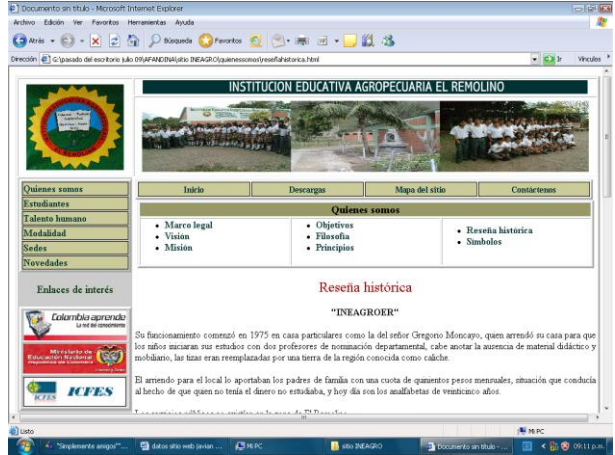

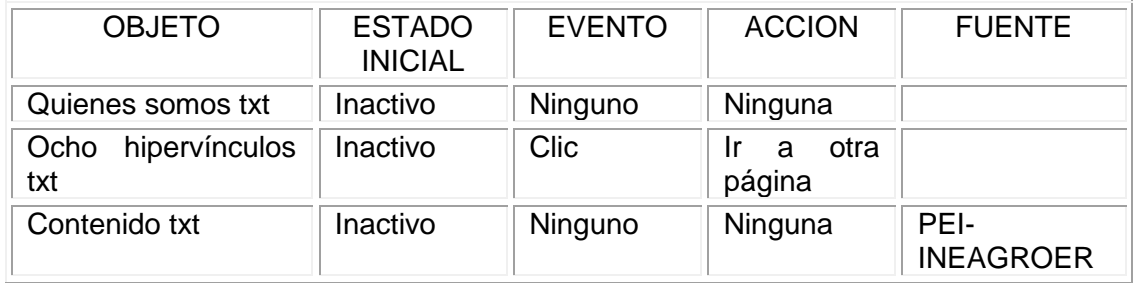

# INTERFAZ QUIENES SOMOS > SIMBOLOS

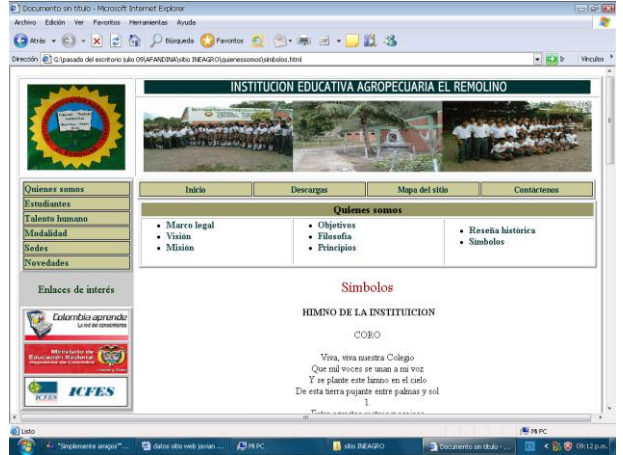

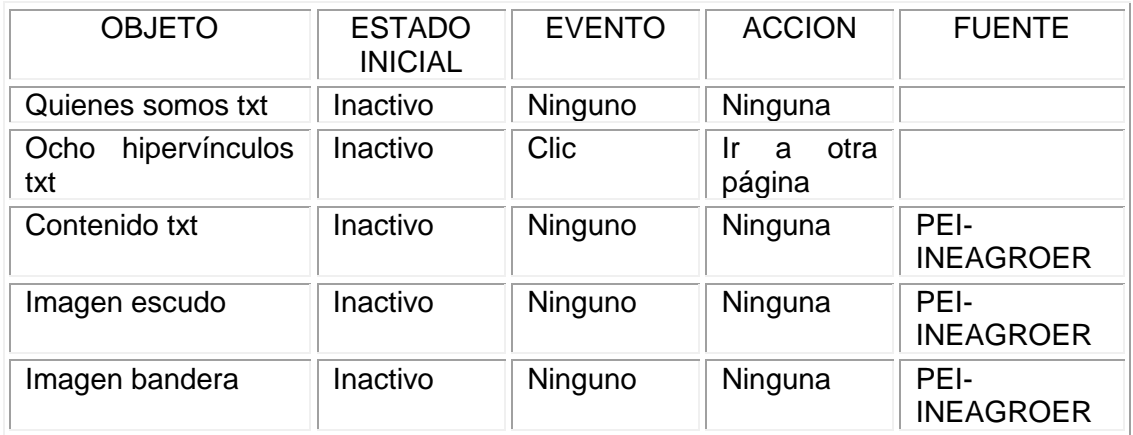

# INTERFAZ ESTUDIANTES

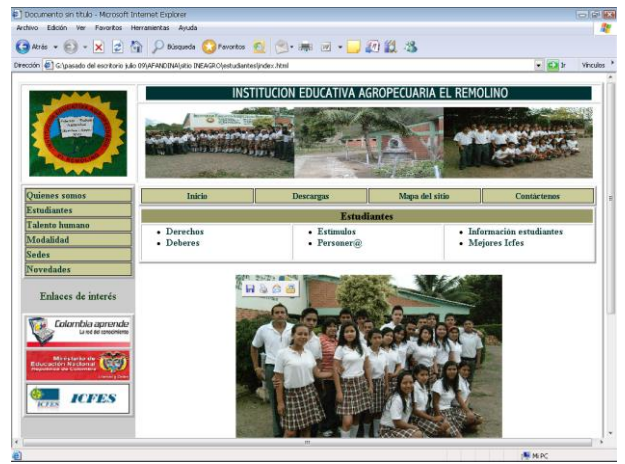

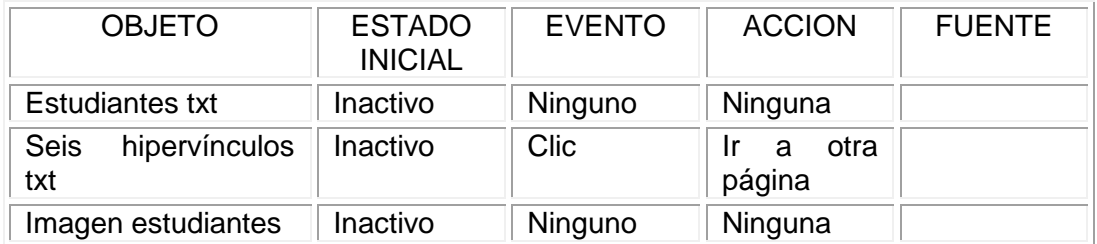

# INTERFAZ ESTUDIANTES>DERECHOS

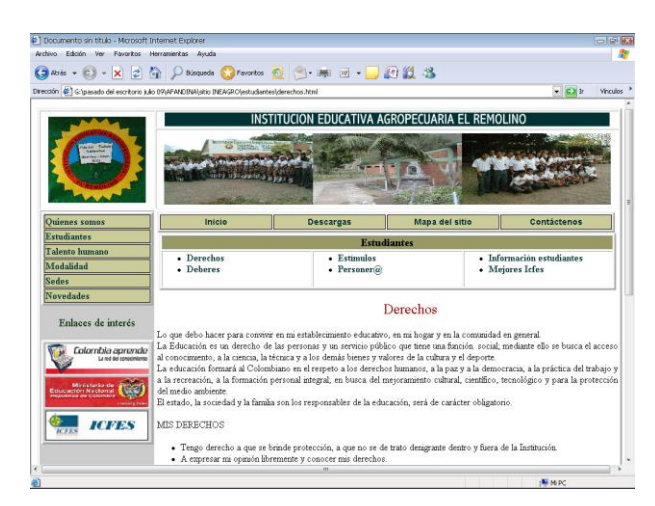

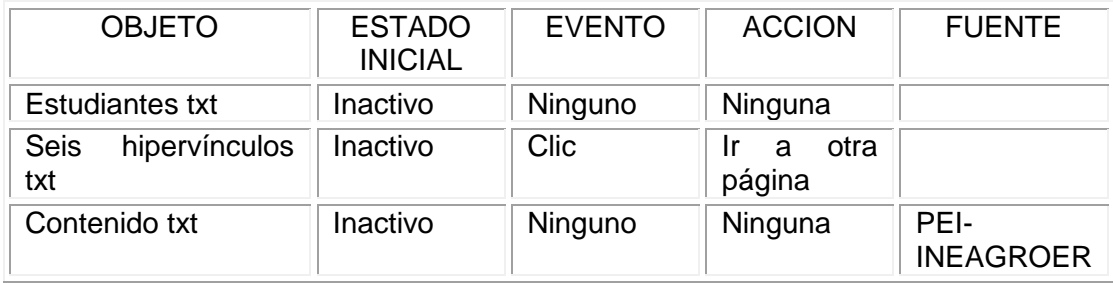

# INTERFAZ ESTUDIANTES>DEBERES

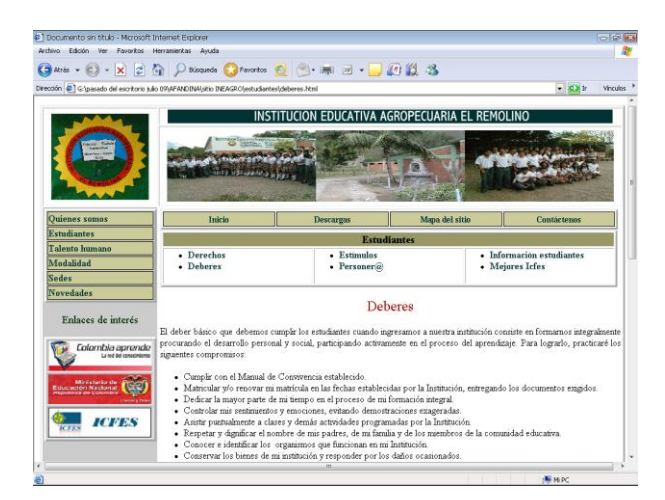

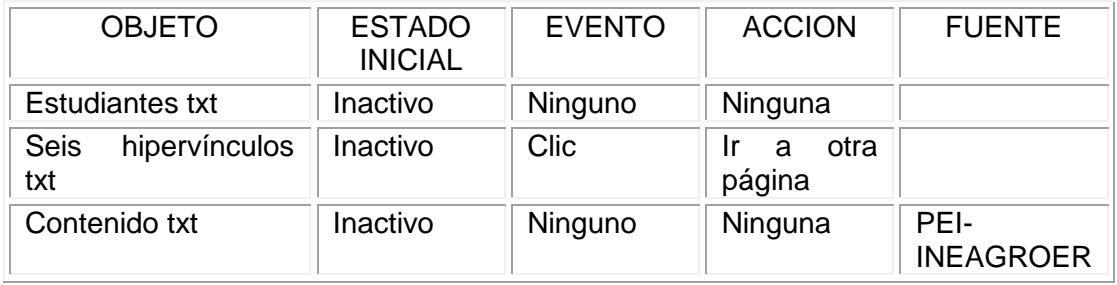

# INTERFAZ ESTUDIANTES>ESTIMULOS

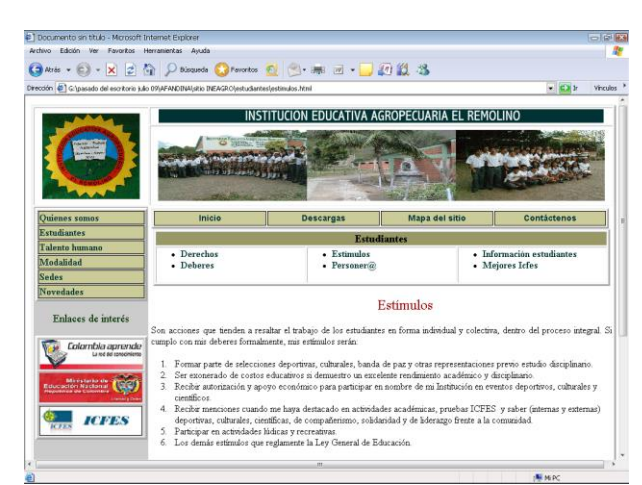

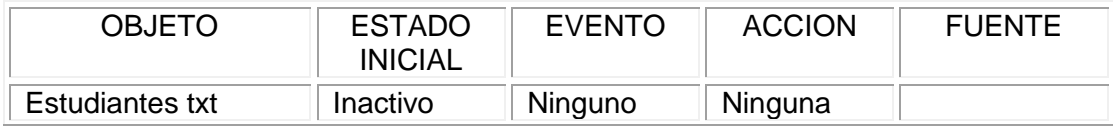

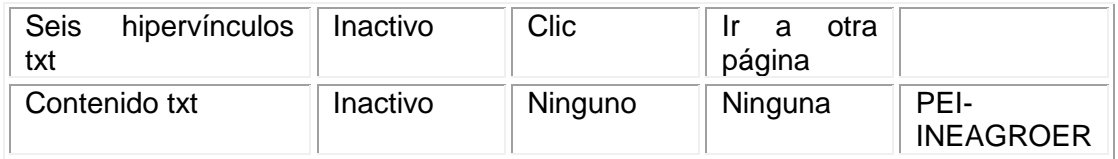

# INTERFAZ ESTUDIANTES>PERSONER@

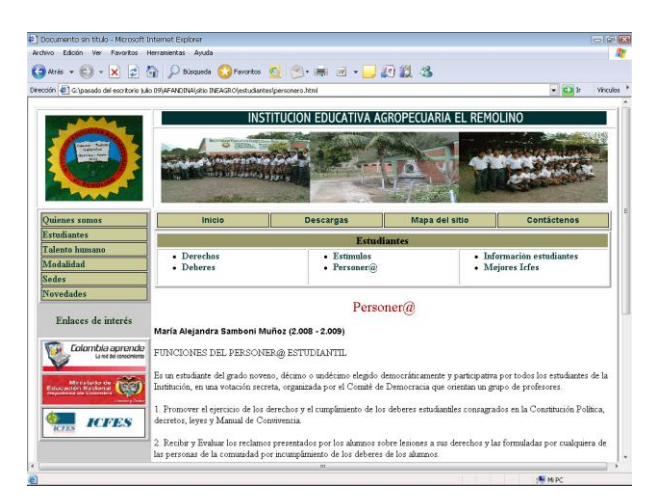

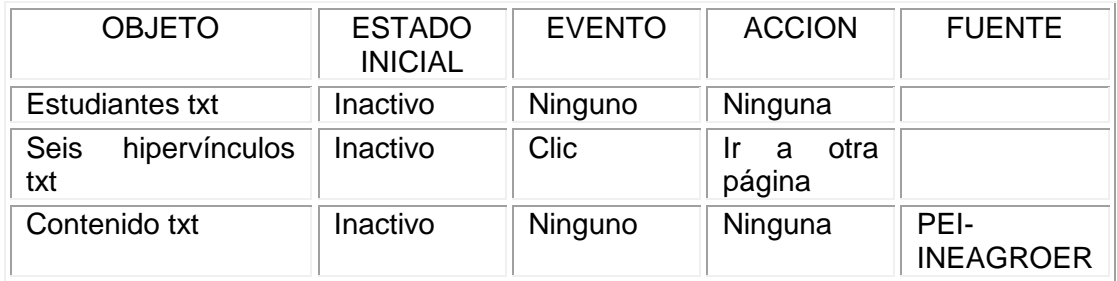

# INTERFAZ ESTUDIANTES>INFORMACION ESTUDIANTES

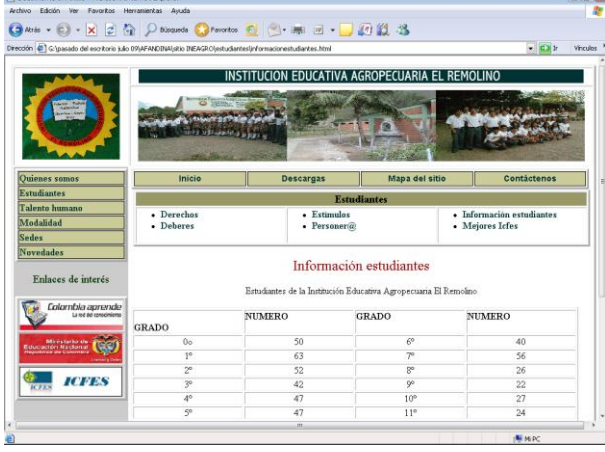

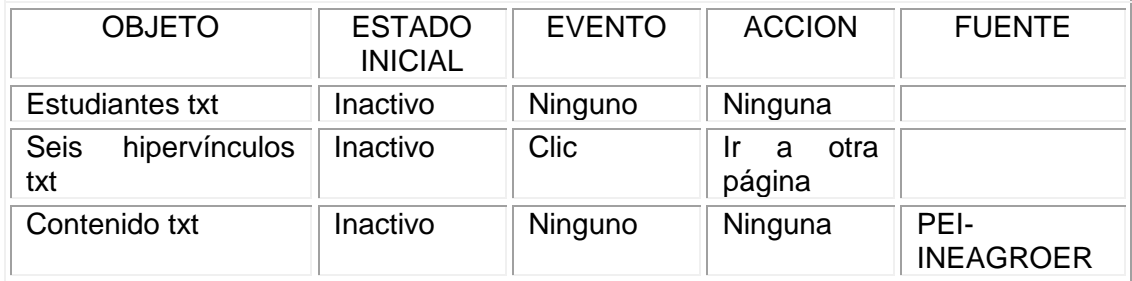

#### INTERFAZ ESTUDIANTES>MEJORES ICFES

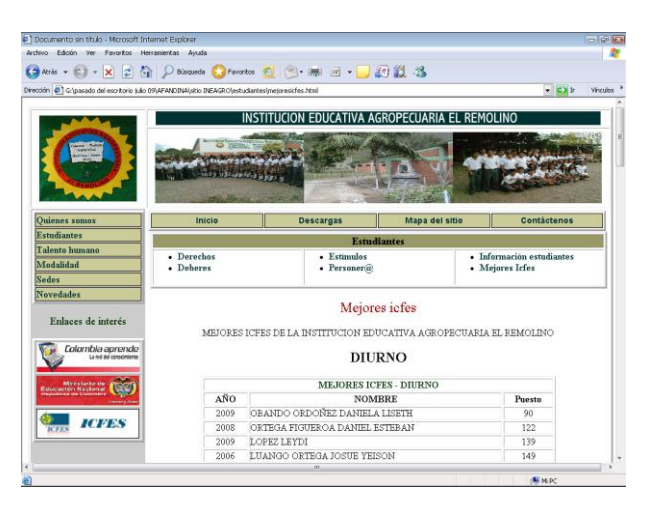

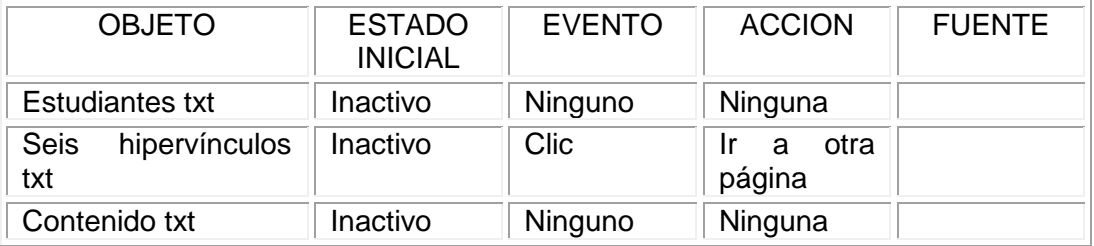

#### INTERFAZ TALENTO HUMANO

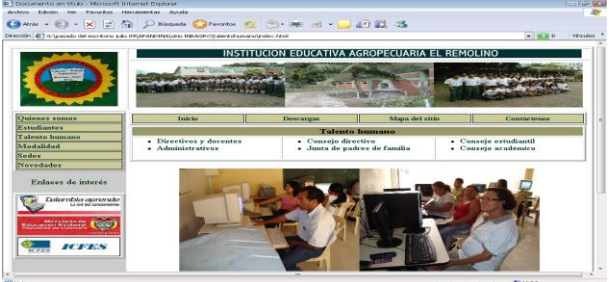

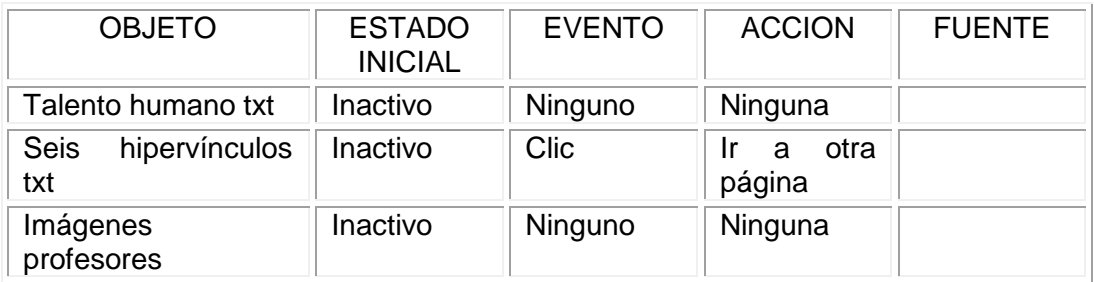

# INTERFAZ TALENTO HUMANO>DIRECTIVOS Y DOCENTES

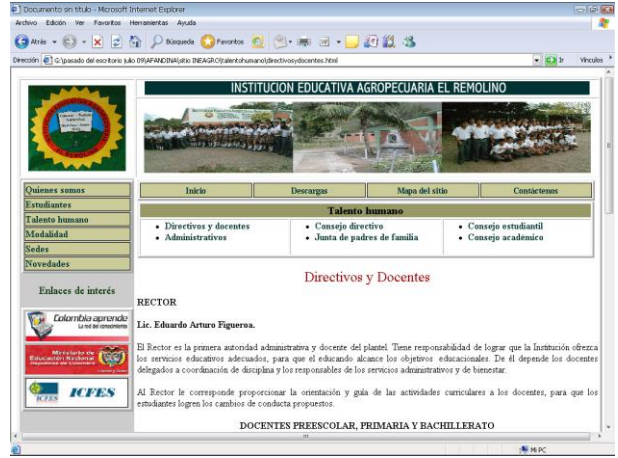

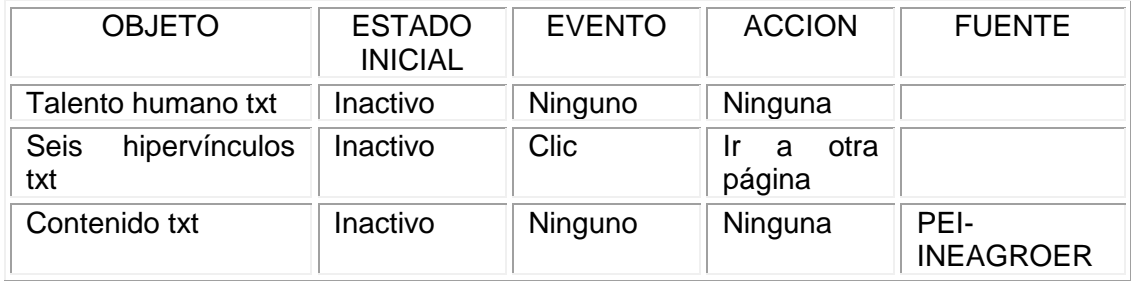

#### INTERFAZ TALENTO HUMANO>ADMINISTRATIVOS

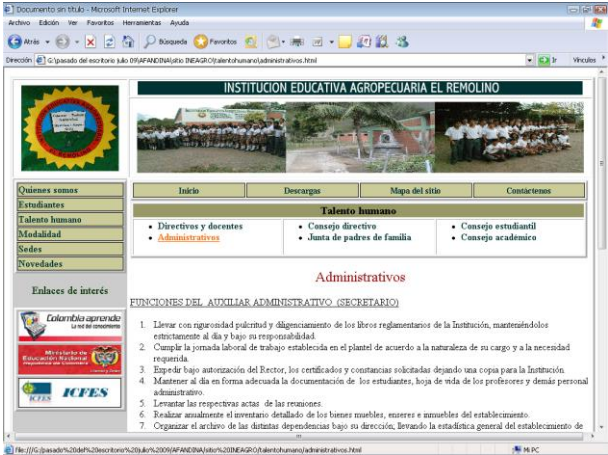

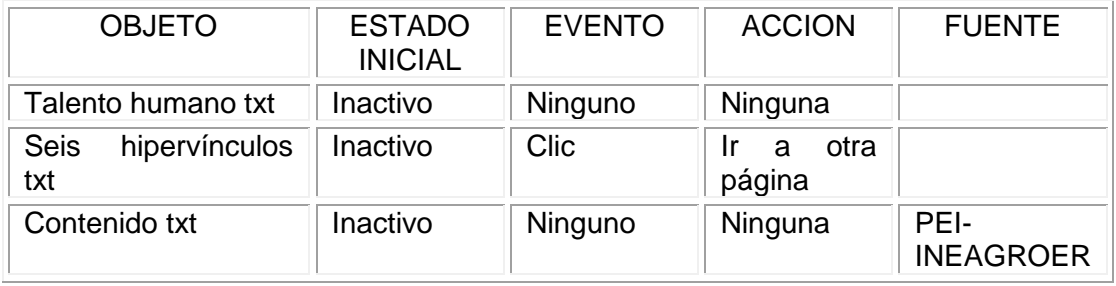

# INTERFAZ TALENTO HUMANO>CONSEJ0 DIRECTIVO

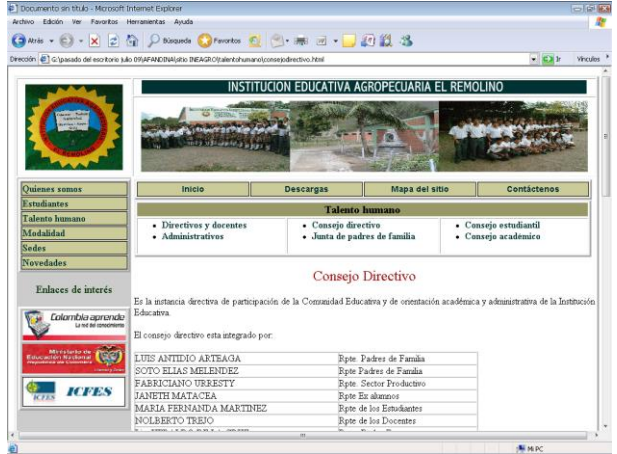

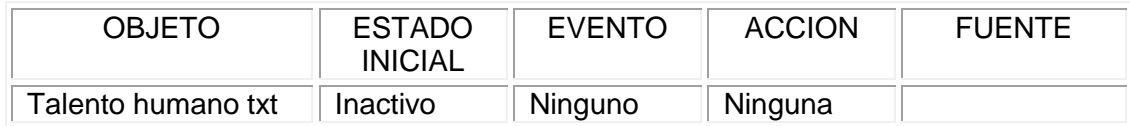

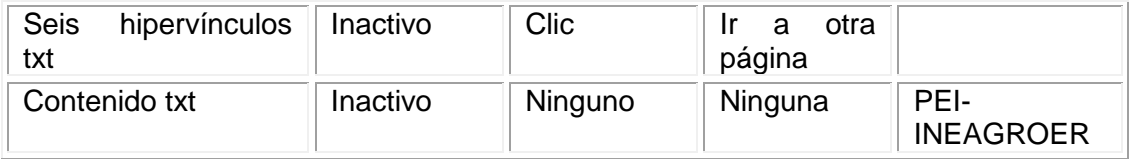

#### INTERFAZ TALENTO HUMANO>JUNTA DE PADRES DE FAMILIA

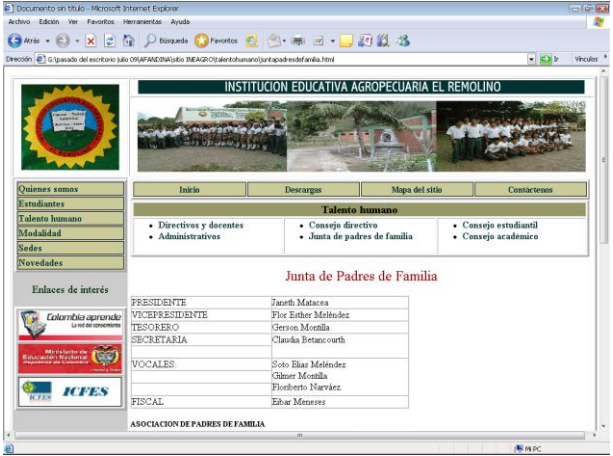

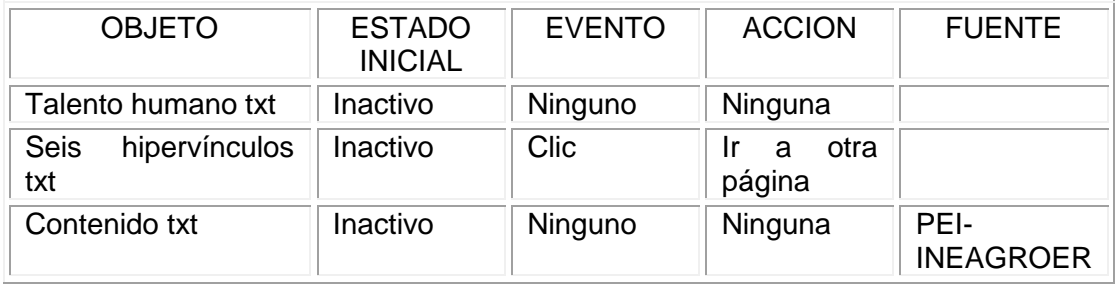

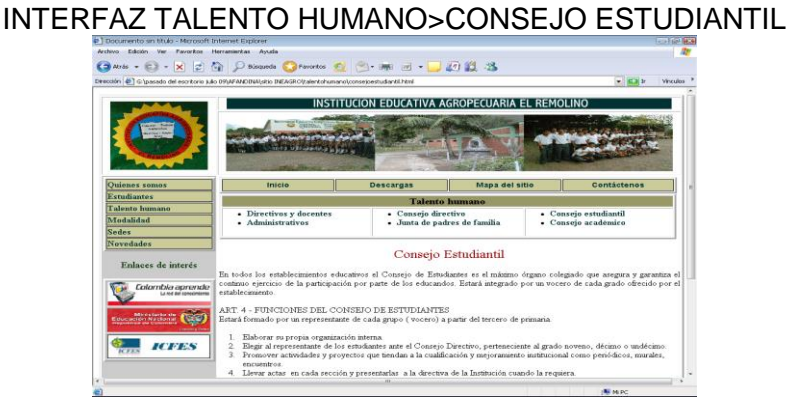

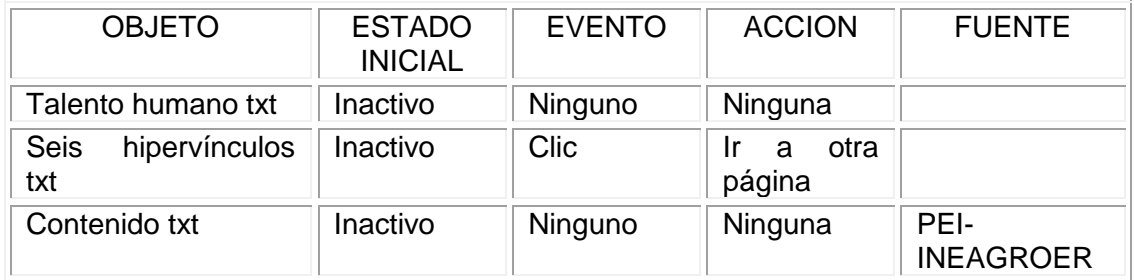

# INTERFAZ TALENTO HUMANO>CONSEJO ACADEMICO

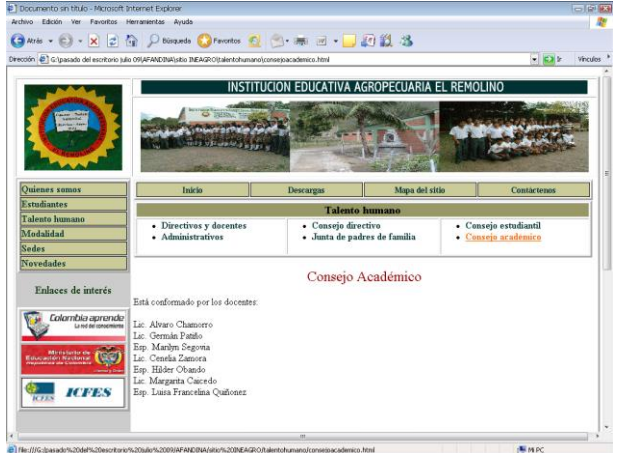

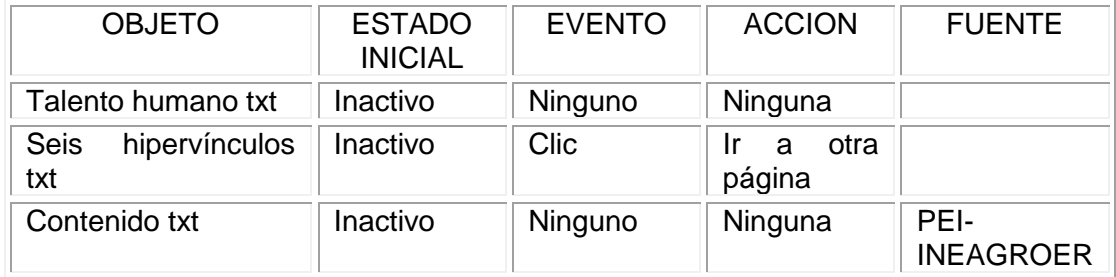

# INTERFAZ MODALIDAD

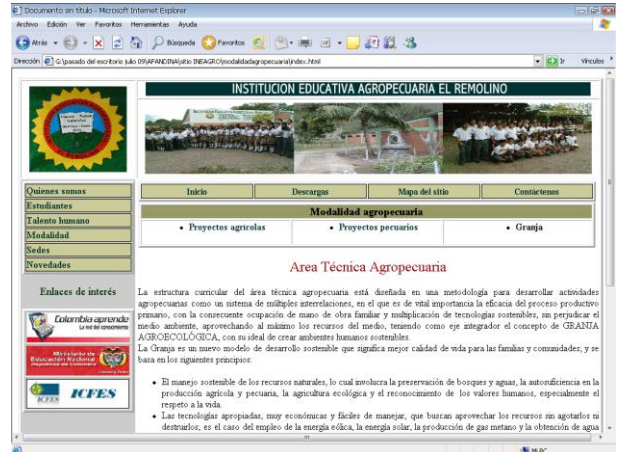

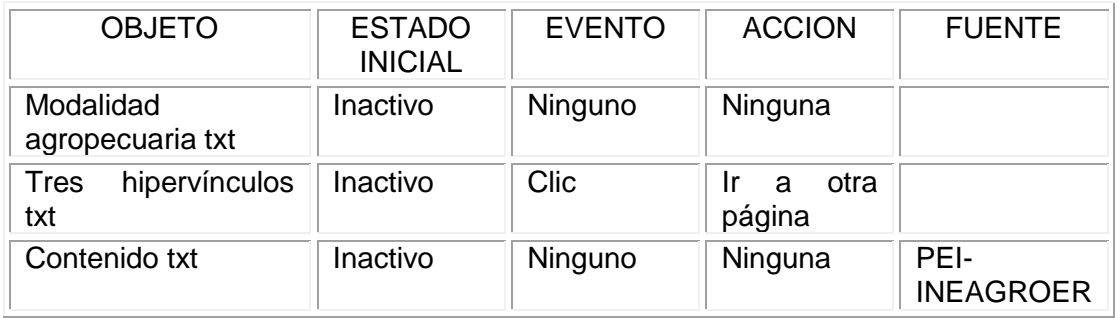

# INTERFAZ MODALIDAD>PROYECTOS AGRICOLAS

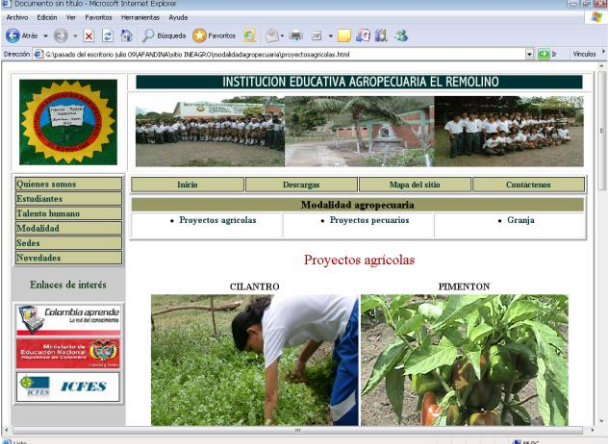

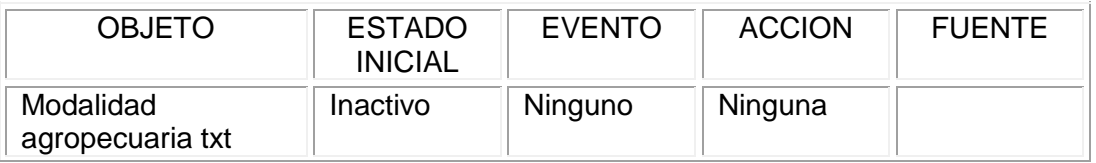

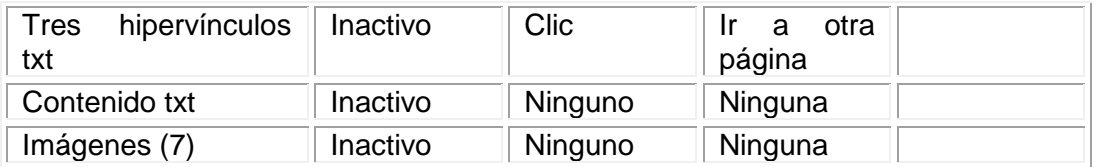

### INTERFAZ MODALIDAD>PROYECTOS PECUARIOS

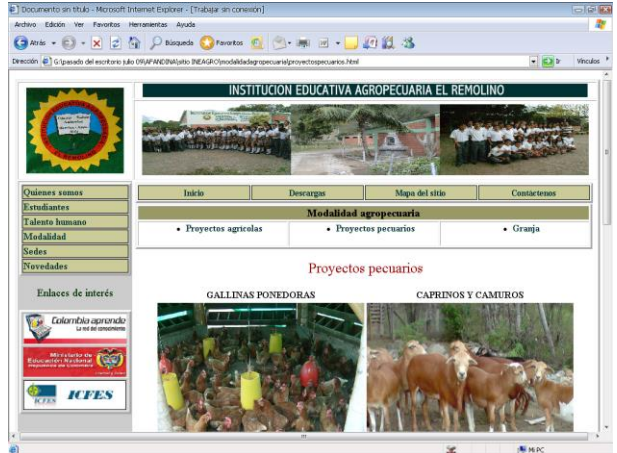

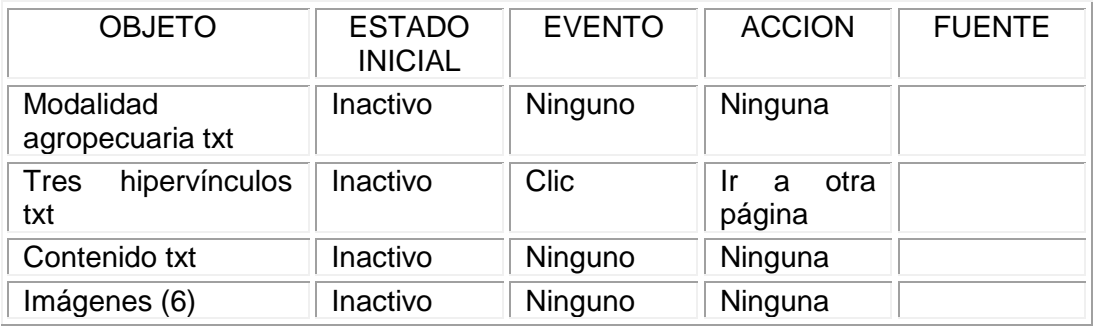

### INTERFAZ MODALIDAD>GRANJA

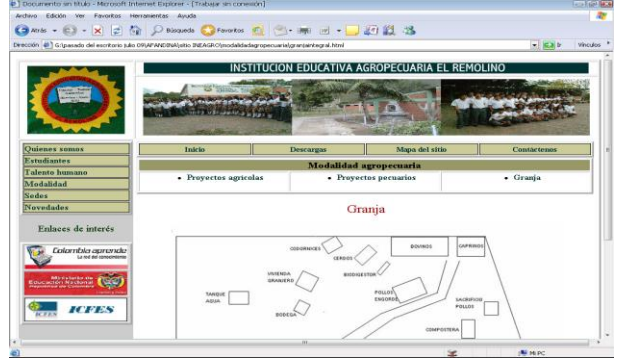

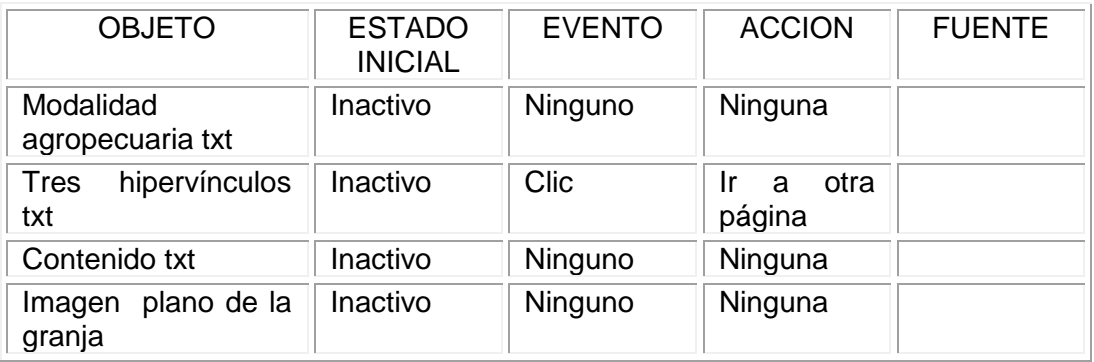

# INTERFAZ SEDES

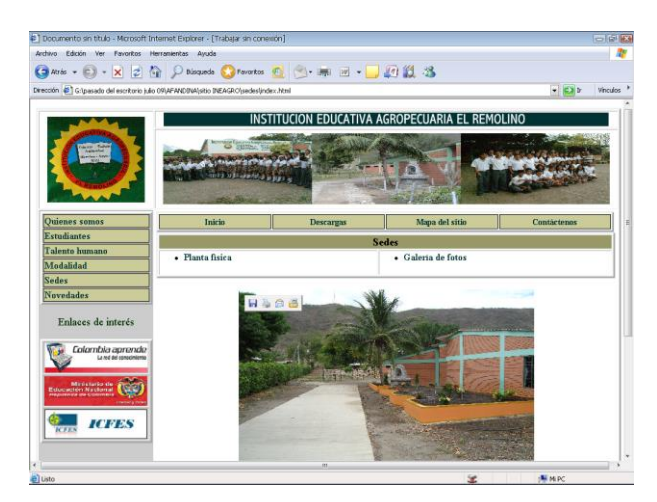

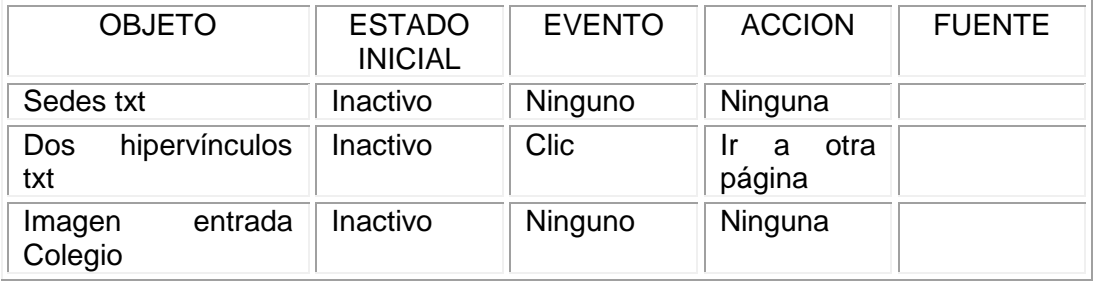

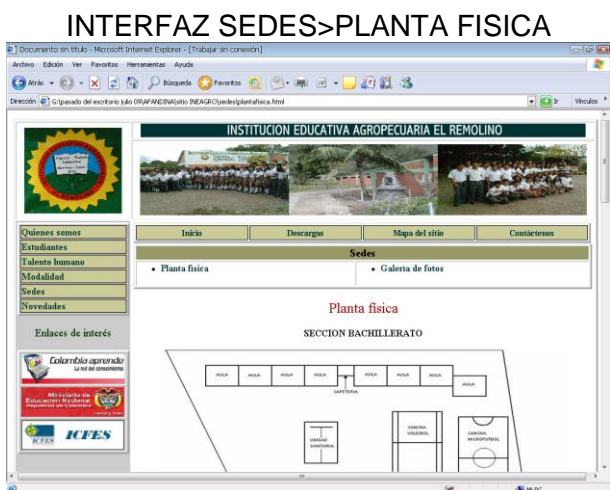

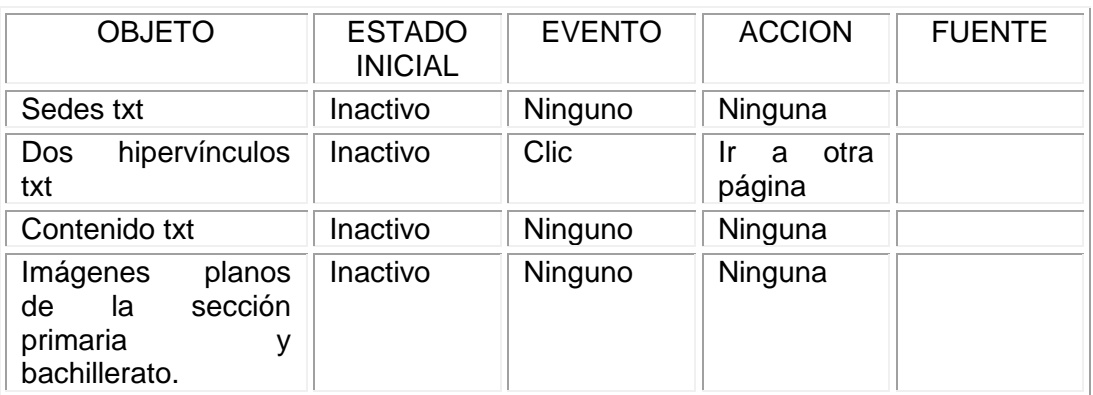

# INTERFAZ SEDES>GALERIA DE FOTOS

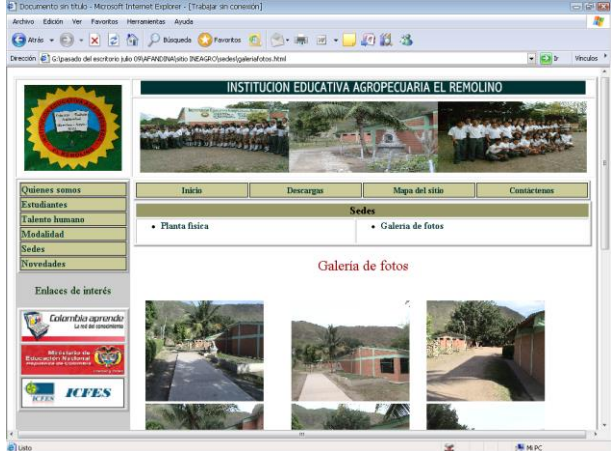

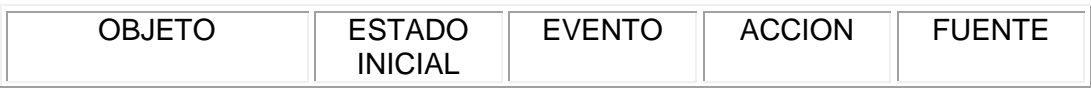

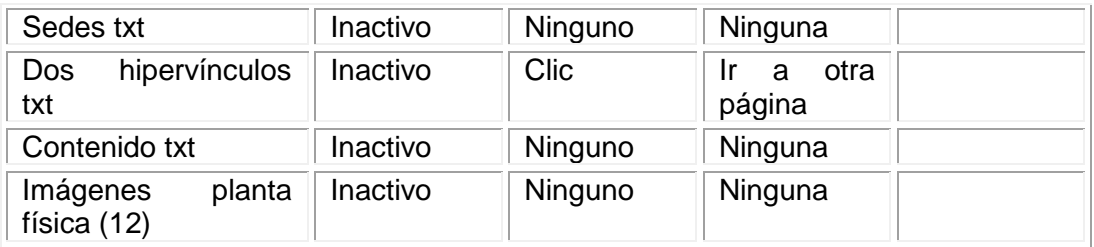

#### INTERFAZ NOVEDADES

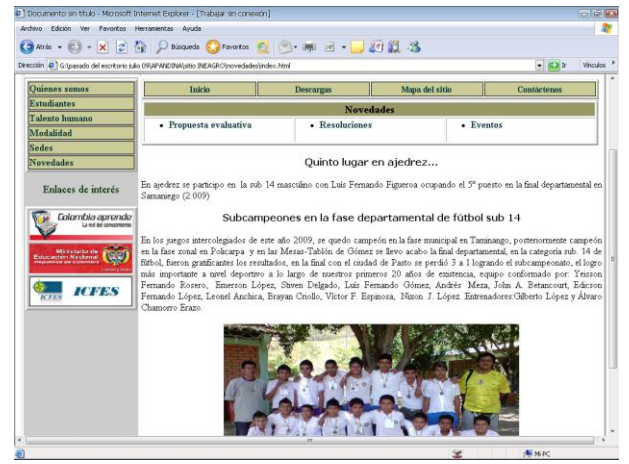

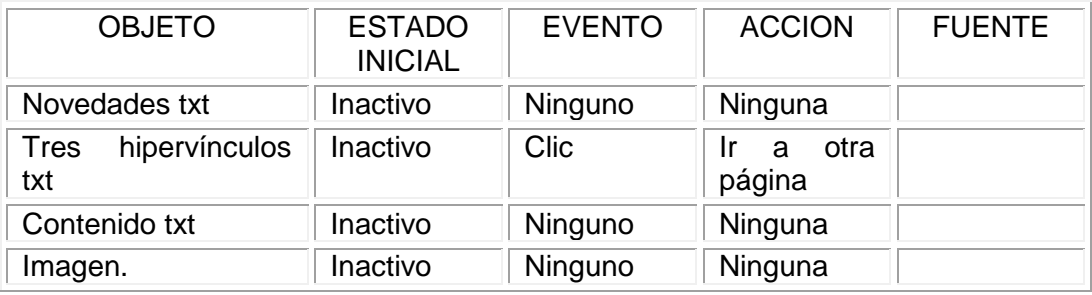

#### INTERFAZ NOVEDADES>PROPUESTA EVALUATIVA

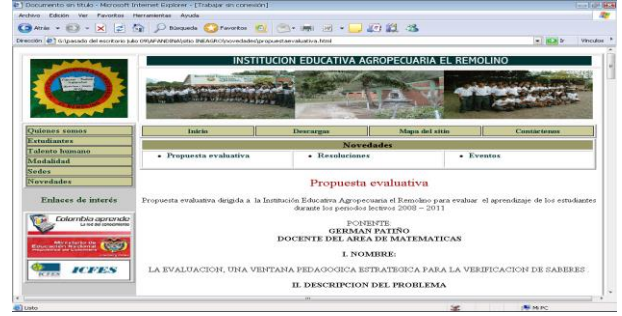

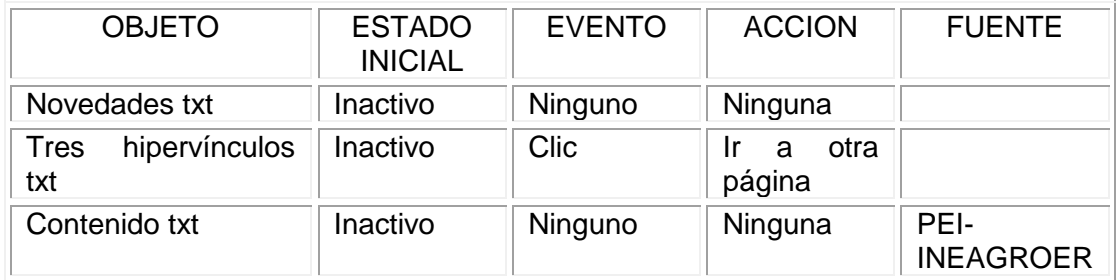

# INTERFAZ NOVEDADES>RESOLUCIONES

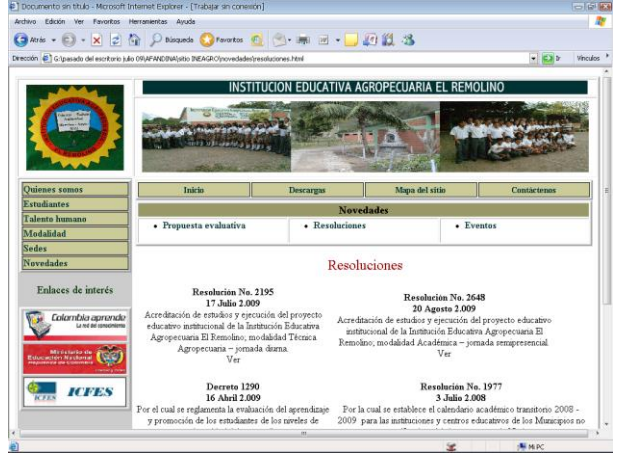

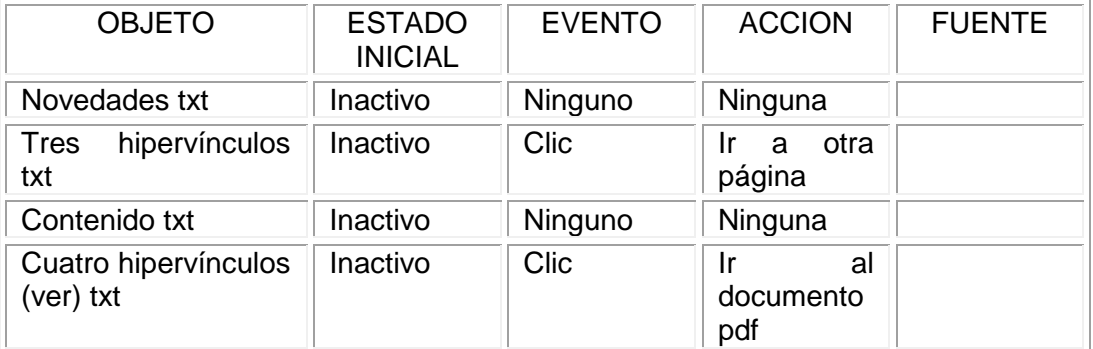

# INTERFAZ NOVEDADES>EVENTOS

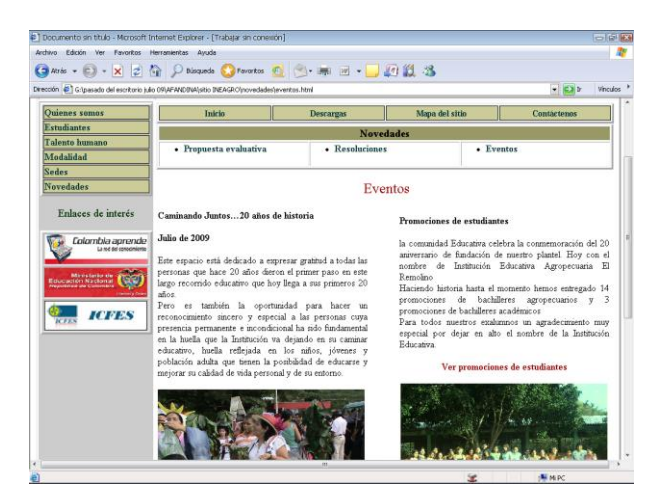

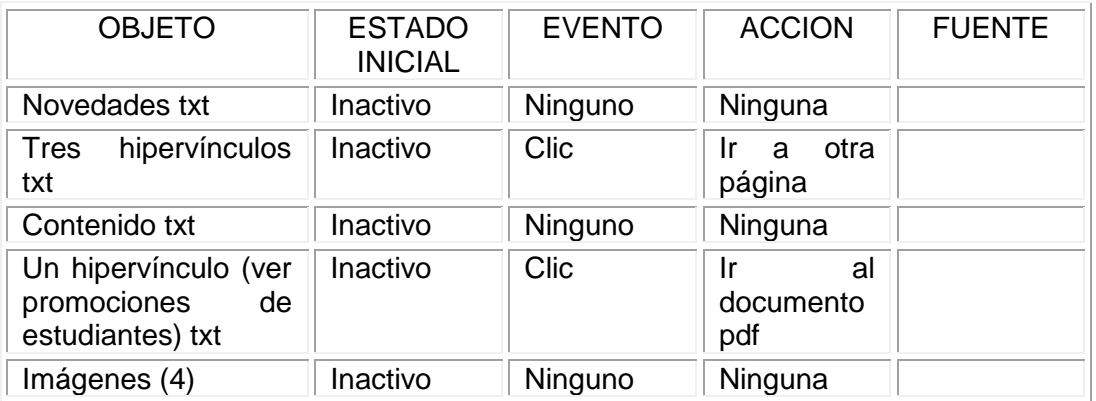

#### INTERFAZ DESCARGAS

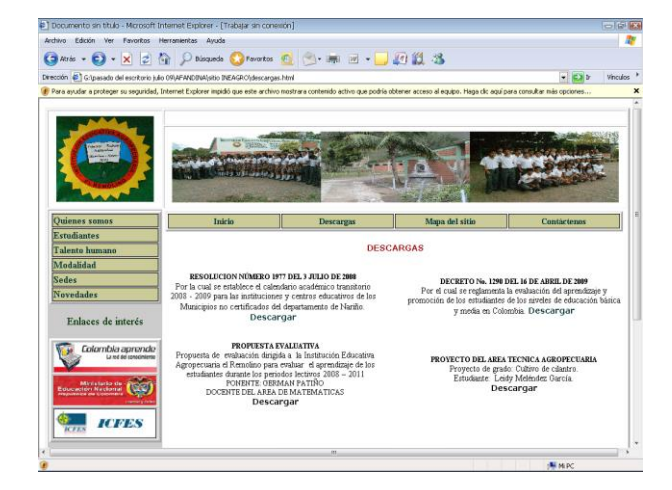
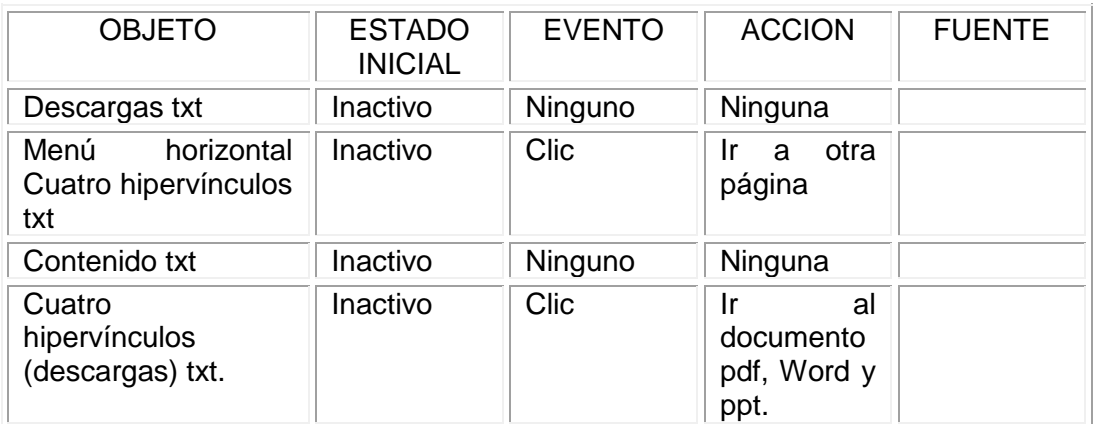

### INTERFAZ MAPA DEL SITIO

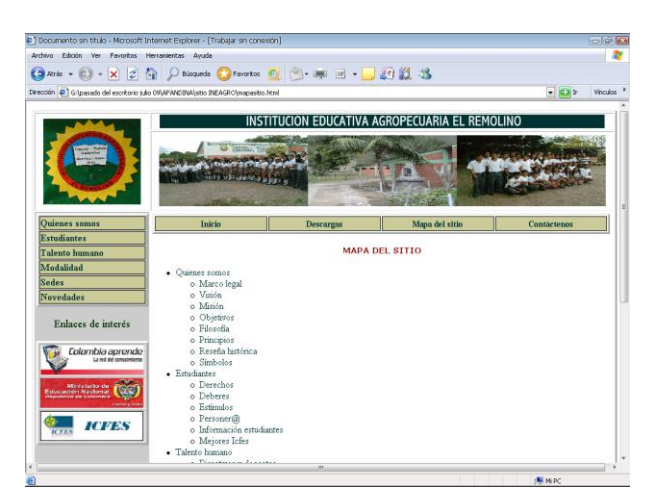

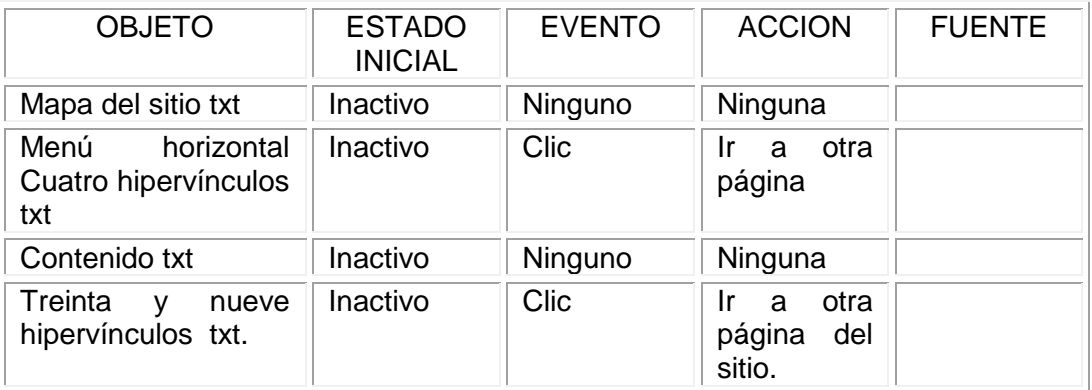

#### INTERFAZ CONTACTENOS

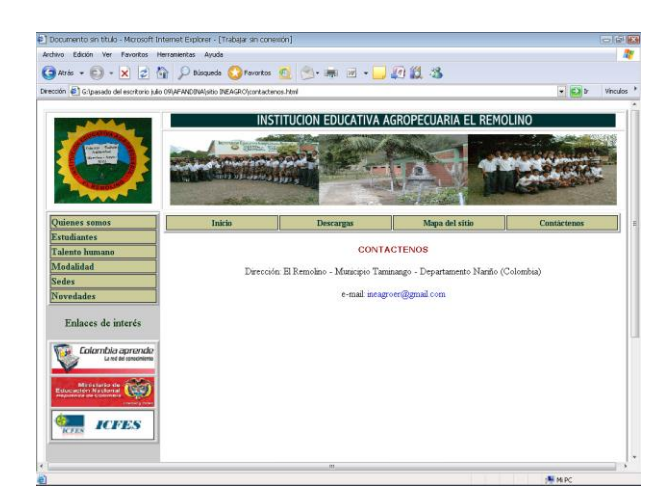

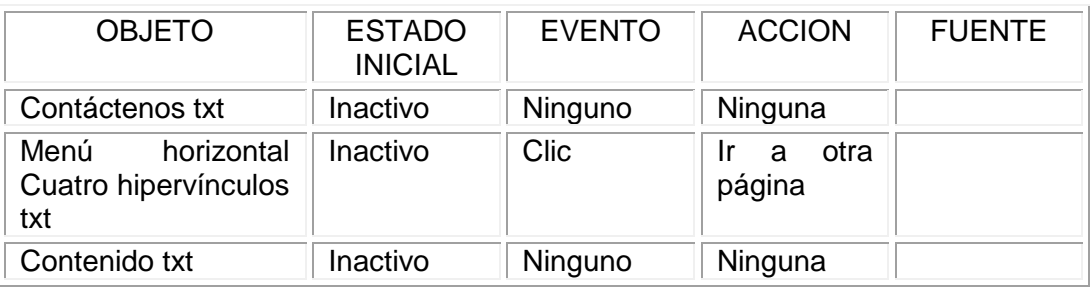

# **5. DOCUMENTACIÓN**

### **5.1 MANUAL TÉCNICO DEL USUARIO**

#### REQUERIMIENTOS MÍNIMOS.

- Procesador Pentium III o superior.
- $\geq$  128 MB de memoria RAM.
- 40 MB de espacio en Disco duro.
- Resolución de pantalla SVGA.
- Windows 98 SE ó Superior.
- $\triangleright$  Internet Explorer 6.0

#### RESOLUCION DE PANTALLA.

Para la utilización del aplicativo se debe estar configurada a una resolución de 1024x768 y SVGA a 16 bits como mínimo. Si desea realizarlo diríjase a la carpeta del panel de control, escoja la opción Pantalla y luego la pestaña Configuración donde podrá realizar los cambios respectivos, después oprima aceptar, es posible que deba reiniciar el equipo.

#### **5.2. MANUAL DE USUARIO**

Bienvenido. A continuación encontrarás las indicaciones para el correcto uso de la aplicación multimedia.

#### **Pantalla principal**

Al iniciar hallarás el menú del sitio web, que le permite navegar por todas las páginas sin tener que regresar a la anterior.

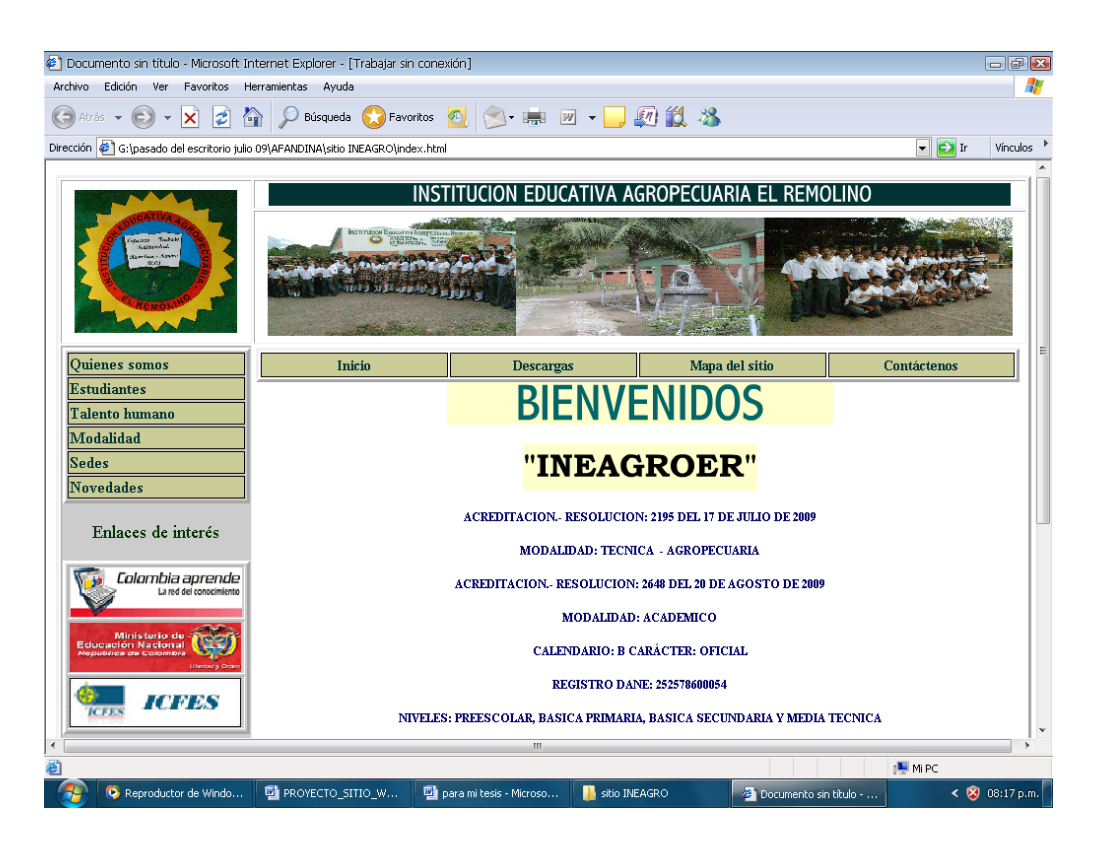

Puedes ingresar a cada una de las temáticas dando doble clic en el respectivo botón que conforman el menú, puesto que se utilizó la página de inicio como plantilla.

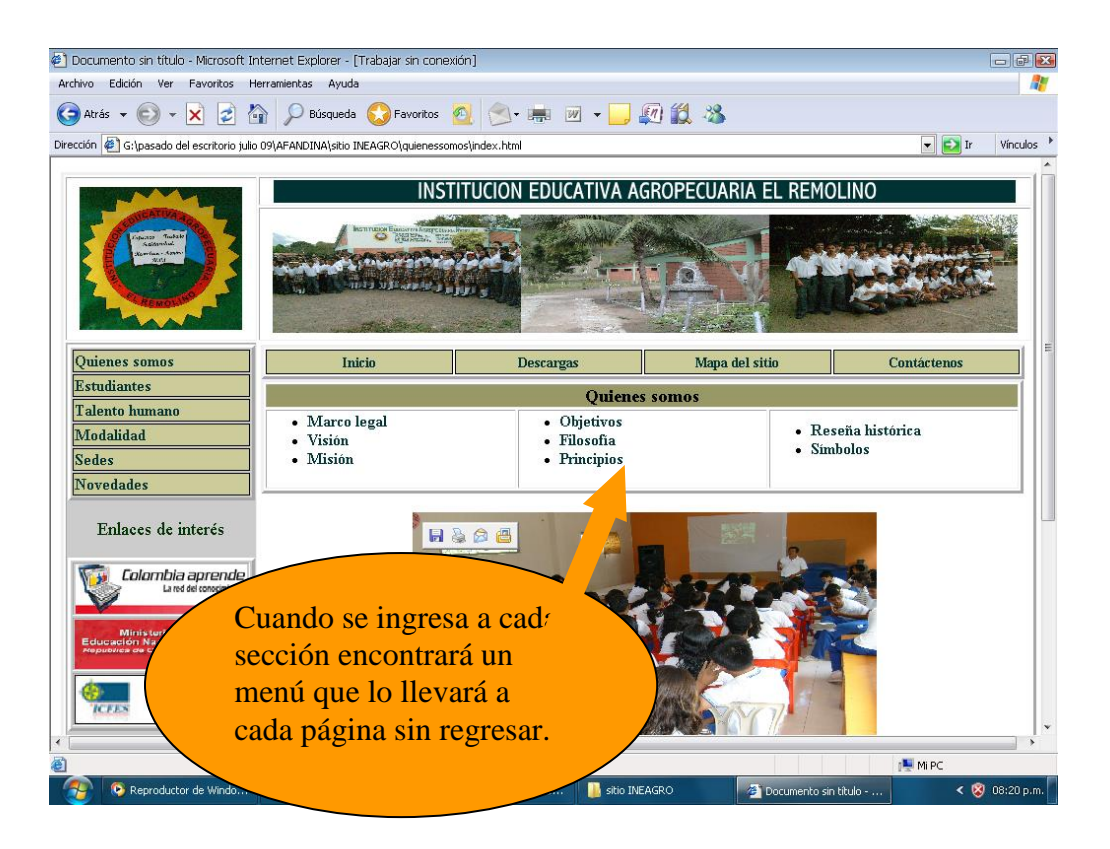

# **CONCLUSIONES**

El aporte que hoy en día brinda los avances tecnológicos hace que cada día se desarrollen proyectos para mejorar la información de una manera eficaz y oportuna, permitiendo llegar a los lugares mas apartados conllevando a la utilización de las mismas por la sociedad en general, sin distingo de edades.

Estos avances se están canalizando en las TICs produciendo grandes resultados en la manera como se usan y los resultados de los mismos que hacen que cada día estemos en la necesidad de capacitarnos en los adelantos tecnológicos y el uso cotidiano.

Ahora podemos dar brindar una información oportuna y eficaz a nuestra sociedad y la proyección de la Institución en todo el ámbito de la red de Internet.

Queda un reto seguir actualizando y mejorando cada día más este servicio al usuario, comprometiendo a la Institución Educativa en la preparación de su personal docente y los mismos estudiantes quienes demostraran sus habilidades y conocimiento en el desarrollo y mejoramiento de este sitio.

### **BIBLIOGRAFIA**

http://www.mailxmail.com/curso/informatica/disenosoftware/capitulo1.htm

UNIVERSIDAD ANTONIO NARIÑO, Educación a Distancia. "Diseño y Evaluación del Software". Ediciones gráficas Herrera Asociados, Ltda. 1996

www.blues.uab.es/home/material/programas/to23151/uabdisof.htm

http://dewey.uab.es/pmarques/función.htm

http://www.icontec.org.co

www.macromedia.com

Proyecto Educativo Institucional (P.E.I.) de la Institución Educativa Agropecuaria El Remolino.

Plan de ordenamiento territorial ( POT) del municipio de Taminango.

http://www.masadelante.com/faq-sitio-web.htm

http://users.movinet.com.uy/~asec/zonaweb/caracteristicas.htm

http://dewey.uab.es/paplicada/htm/papers/Paper\_sitioswebinteducativo\_marques.htm

http://dewey.uab.es/paplicada/htm/papers/Paper\_sitioswebinteducativo\_marques.htm

# **ANEXOS**

ANEXO A: ENCUESTA PARA DIAGNOSTICAR FALENCIAS EN EL PROCESO DE INFORMACION DE LA INSTITUCION EDUCATIVA AGROPECUARIA EL REMOLINO HACIA LA COMUNIDAD.

1. ¿Está al alcance de la Comunidad Educativa la información de la Institución Agropecuaria El Remolino?

SI \_\_\_\_\_\_ NO \_\_\_\_\_\_

2. ¿Cuál es el medio de información que utiliza la institución Educativa Agropecuaria El Remolino?

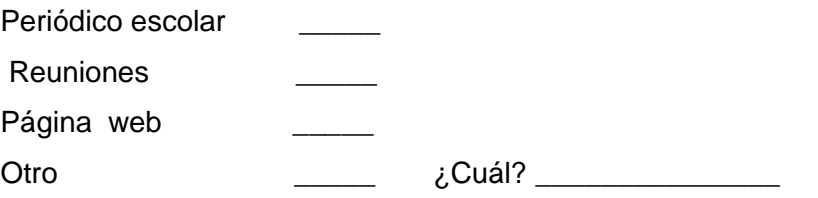

3. ¿Cuál medio considera Usted el más importante para que la Institución Educativa Agropecuaria El Remolino, brinde su información?

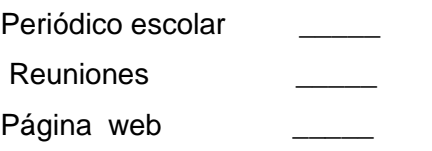

Otro \_\_\_\_\_ ¿Cuál? \_\_\_\_\_\_\_\_\_\_\_\_\_\_\_

4. ¿Utilizas los servicios públicos de internet para realizar consultas de cualquier tipo?

SI \_\_\_\_\_\_ NO \_\_\_\_\_\_

5. ¿Le gustaría que la Institución Educativa El Remolino, tuviera su página web?

SI \_\_\_\_\_\_ NO \_\_\_\_\_\_

6. ¿Asistiría a una capacitación sobre el manejo del sitio web de la Institución educativa?

SI \_\_\_\_\_\_ NO \_\_\_\_\_\_